# Программирование OpenCL

с использованием библиотек C++

#### Денис Демидов

Институт системных исследований РАН Казанский Федеральный Университет

23.10.2015

# Современные GPGPU платформы

### NVIDIA CUDA

- Проприетарная архитектура
- Работает только на видеокартах NVIDIA
- Высокоуровневый интерфейс
- Ядра  $(C^{++})$  компилируются в псевдокод (PTX) вместе с основной программой

- Открытый стандарт
- Поддерживается многими вендорами
- Низкоуровневый интерфейс
- $\blacksquare$  Ядра (С99) компилируются во время выполнения основной программы
- **NVIDIA CUDA** 
	- Видеокарты NVIDIA
- OpenCL
	- Видеокарты NVIDIA, AMD, Intel
	- Центральные процессоры Intel, AMD, ARM
	- Мобильные системы, программируемые чипы, . . .

# <span id="page-3-0"></span>[Программный интерфейс OpenCL](#page-3-0)

# Справочная информация

- Сайт группы компаний Khronos:
	- Спецификации: [khronos.org/registry/cl](http://khronos.org/registry/cl)
	- Ресурсы: [khronos.org/opencl/resources](http://khronos.org/opencl/resources)
- [google.com](https://www.google.com)

# Основные этапы при использовании OpenCL

#### Инициализация

- Выбор платформы
- Выбор устройства
- Создание контекста
- Создание очереди команд
- Выделение памяти на устройстве
- Компиляция вычислительных ядер

### ■ Работа

- Перенос данных
- Выполнение расчетов

Платформа — это реализация OpenCL от производителя аппаратного обеспечения (AMD, Intel, NVIDIA, и т.д.)

С платформой связан список поддерживаемых устройств

```
1 #include <iostream>
2 \#include\frac{1}{2} #include <stdexcept>
4 \#include \langleCL/cl.h>
5
6 void check(cl int return code) {
\tau if (return code != CL_SUCCESS) throw std::runtime_error("OpenCL error");
8 }
9 int main() \{10 cl_uint np;
11 check( clGetPlatformIDs(0, NULL, &np) );
12 std :: vector \langle cl platform id > platforms(np);
13 check( clGetPlatformIDs(np, platforms.data(), &np) );
14 char name[256];
15 for (auto p : platforms) {
16 check( clGetPlatformInfo(p, CL PLATFORM NAME, 256, name, NULL) );
17 std::cont \ll \text{name} \ll \text{std::end};
18 }
19 }
```

```
1 #include <iostream>
2 \#include\frac{1}{2} #include <stdexcept>
4 \#include \langleCL/cl.h>
5
6 void check(cl int return code) {
\tau if (return code != CL_SUCCESS) throw std::runtime_error("OpenCL error");
8 }
9 int main() {
10 cl_uint np;
11 check( clGetPlatformIDs(0, NULL, &np) );
12 std :: vector<cl platform id> platforms(np);
13 check( clGetPlatformIDs(np, platforms.data(), &np) );
14 char name[256];
15 for (auto p : platforms) {
16 check( clGetPlatformInfo(p, CL PLATFORM NAME, 256, name, NULL) );
17 \quad \text{std}::\text{cout}<<\text{name}<<\text{std::end}18 }
19 }
```

```
1 #include <iostream>
2 \#include\frac{1}{2} #include <stdexcept>
4 \#include \langleCL/cl.h>
5
6 void check(cl int return code) {
\tau if (return code != CL_SUCCESS) throw std::runtime_error("OpenCL error");
8 }
9 int main() \{10 cl_uint np;
11 check( clGetPlatformIDs(0, NULL, &np) );
12 std :: vector<cl platform id> platforms(np);
13 check( clGetPlatformIDs(np, platforms.data(), &np) );
14 char name[256];
15 for (auto p : platforms) {
16 check( clGetPlatformInfo(p, CL PLATFORM NAME, 256, name, NULL) );
17 \quad \text{std}::\text{cout}<<\text{name}<<\text{std::end}18 }
19 }
```

```
1 #include <iostream>
2 \#include\frac{1}{2} #include <stdexcept>
4 \#include \langleCL/cl.h>
5
6 void check(cl int return code) {
\tau if (return code != CL_SUCCESS) throw std::runtime_error("OpenCL error");
8 }
9 int main() \{10 cl_uint np;
11 check( clGetPlatformIDs(0, NULL, &np) );
12 std :: vector \langle cl platform id > platforms(np);
13 check( clGetPlatformIDs(np, platforms.data(), &np) );
14 char name[256];
15 for (auto p : platforms) {
16 check( clGetPlatformInfo(p, CL PLATFORM NAME, 256, name, NULL) );
17 std::cont \ll \text{name} \ll \text{std::end};
18 }
19 }
```

```
1 \#include <iostream>
 2 \#include\langle vector \rangle3
 4 #define CL_ENABLE_EXCEPTIONS
 \frac{1}{2} #include <CL/cl.hpp>
 6
 \mathsf{z} int main() {
 8 std :: vector<cl::Platform> platforms;
9 cl :: Platform::get(&platforms);
10
11 for (const auto &p : platforms)
12 std :: cout << p.getInfo<CL PLATFORM NAME>() << std::endl;
13 }
```

```
1 \#include <iostream>
2 \#include <sub>2</sub>3
4 #define CL_ENABLE_EXCEPTIONS
\frac{1}{2} #include <CL/cl.hpp>
6
\frac{7}{7} int main() {
8 std :: vector < cl:: Platform > platforms;
9 cl :: Platform::get(&platforms);
10
11 for (const auto &p : platforms)
12 std :: cout << p.getInfo<CL PLATFORM NAME>() << std::endl;
13 }
```

```
1 \#include <iostream>
2 \#include <sub>2</sub>3
4 #define CL ENABLE EXCEPTIONS
5 \#include < CL/cl.hpp>6
\mathsf{z} int main() {
8 std :: vector<cl::Platform> platforms;
9 cl :: Platform::get(&platforms);
10
11 for (const auto &p : platforms)
12 std :: cout << p.getInfo<CL PLATFORM NAME>() << std::endl;
13 }
```
# Устройство OpenCL

Устройство — конкретное вычислительное устройство, поддерживаемое одной из установленных платформ.

#### Получение списка устройств для платформы

- 1 std:: vector<cl:: Device> devices;
- <sup>2</sup> p.getDevices(CL\_DEVICE\_TYPE\_ALL, &devices);

```
3
```
- $for(const auto \& d : devices)$
- 5 std:: cout << " " << d.getInfo<CL DEVICE\_NAME>() << std::endl;

Типы устройств:

- CL\_DEVICE\_TYPE\_ALL
- **CL\_DEVICE\_TYPE\_DEFAULT**
- CL\_DEVICE\_TYPE\_CPU
- $\blacksquare$  CL DEVICE TYPE GPU
- CL\_DEVICE\_TYPE\_ACCELERATOR

Контекст — служит для управления объектами и ресурсами OpenCL.

- С контекстом связаны:
	- программы и ядра
	- буферы памяти
	- очереди команд

#### Создание контекста

<sup>1</sup> cl :: Context context(devices);

Очередь команд — позволяет отправить задание на выполнение на устройство.

- Очередь связана с единственным устройством.
- Постановка задания в очередь выполняется асинхронно.
- Задания выполняются в порядке их постановки в очередь.
	- Вычислительные ядра
	- Операции копирования памяти

#### Создание очереди

<sup>1</sup> cl :: CommandQueue queue(context, devices[0]);

Буфер памяти — объект, владеющий некоторым объемом памяти в контексте.

Все устройства в контексте могут получить доступ к буферам памяти.

```
Выделение и перенос памяти
1 std :: vector \langle double \rangle x(1024, 42.0);
2
3 cl :: Buffer a(context, CL_MEM_READ_WRITE | CL_MEM_COPY_HOST_PTR,
4 x.\text{size}() * \textbf{size}f(x[0]), x.\text{data}());5
6 size t nbytes = 1024 * sizeof(double);
7 cl :: Buffer b(context, CL_MEM_READ_WRITE, nbytes);
8
9 queue.enqueueWriteBuffer(b, CL_FALSE, 0, nbytes, x.data());
10 queue.enqueueReadBuffer(b, CL_TRUE, 0, nbytes, x.data());
```
Ядро — функция, исполняющаяся на вычислительном устройстве.

Программа — содержит исходные тексты и/или скомпилированные ядра.

#### Создание программы и ядра

```
1 std: string source = R''(2 kernel void add(ulong n, global const double ∗a, global double ∗b) {
 3 ulong i = get global id(0);
 4 if (i < n) b[i] += a[i];
 5 }
 6 )";
 7
 8 cl :: Program program(context, source);
 9 program.build(devices);
10
11 cl :: Kernel add(program, "add");
```
#### Постановка ядра в очередь

- 1 add.setArg $(0, \text{static} \text{cast} < c1 \text{ ulong} > (n));$
- 2 add.set $Arg(1, a)$ ;
- 3 add.set $Arg(2, b)$ ;
- 4
- <sup>5</sup> queue.enqueueNDRangeKernel(add, cl::NullRange, cl::NDRange(n), cl::NullRange);

#### Считывание результатов

- <sup>1</sup> queue.enqueueReadBuffer(b, CL\_TRUE, 0, nbytes, x.data());
- 2 std:: cout  $<< x[0] <<$  std::endl;

Вычислить сумму двух векторов на видеокарте

- A и B векторы большой размерности
- $\Box$  Вычислить поэлементную сумму  $B = A + B$ .

#### Основные шаги

- <sup>1</sup> Инициализируем контекст
- <sup>2</sup> Выделяем память
- <sup>3</sup> Переносим входные данные
- <sup>4</sup> Проводим вычисления
- <sup>5</sup> Забираем результаты

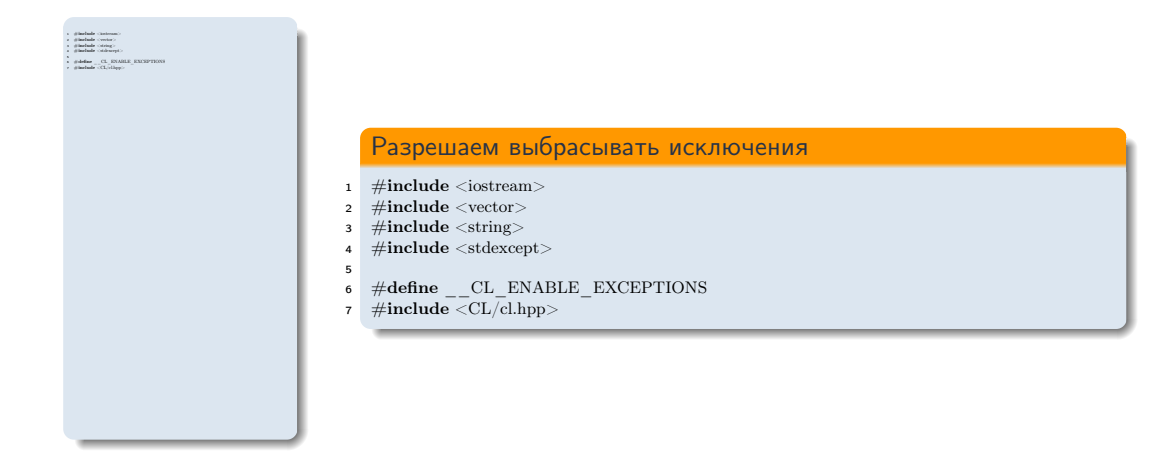

\_\_

1 #include Costream"<br>4 #include (vector)<br>1 #include (string)<br>4 #include (stringer)  $\bullet$  #define  $\_\textrm{CL}$  ENABLE\_EXCEPTIONS  $\_\textrm{7}$  #include  $<\!\!\textrm{CL}$  clique  $\begin{array}{ll} \bullet\quad \text{gilabeled CCA} & \text{otherwise,} \\ \bullet\quad \text{and} \quad \text{of} \quad \text{otherwise,} \\ \bullet\quad \text{and} \quad \text{of} \quad \text{of} \quad \text{Padimence;}\text{pidimence;} \\ \bullet\quad \text{of} \quad \text{Padimence;}\text{qidipidimend;} \end{array}$  if (platform.empty()) <sup>14</sup> throw std::runtime\_error("No OpenCL platforms"); 15 <sup>16</sup> cl :: Context context; <sup>17</sup> std :: vector<cl::Device> device; <sup>18</sup> for(auto p = platform.begin(); device.empty() && p != platform.end(); p++) { <sup>19</sup> std :: vector<cl::Device> dev; <sup>20</sup> <sup>p</sup><sup>−</sup>>getDevices(CL\_DEVICE\_TYPE\_GPU, &dev); <sup>21</sup> for(auto d = dev.begin(); device.empty() && d != dev.end(); d++) { <sup>22</sup> if (! d<sup>−</sup>>getInfo<CL\_DEVICE\_AVAILABLE>()) continue; <sup>23</sup> device.push\_back(∗d); <sup>24</sup> try { <sup>25</sup> context = cl :: Context(device); <sup>26</sup> } catch(...) { device. clear (); <sup>28</sup> }

 } <sup>30</sup> } <sup>31</sup> if (device.empty()) throw std::runtime\_error("No GPUs");  $\begin{array}{lll} \mathbf{33} & & \\ \mathbf{44} & & \mathbf{64} \\ \mathbf{55} & & \mathbf{65} \\ \mathbf{66} & & \mathbf{66} \\ \mathbf{77} & & \mathbf{67} \\ \mathbf{88} & & \mathbf{68} \\ \mathbf{89} & & \mathbf{69} \\ \mathbf{89} & & \mathbf{69} \\ \mathbf{89} & & \mathbf{69} \\ \mathbf{89} & & \mathbf{69} \\ \mathbf{89} & & \mathbf{69} \\ \mathbf{89} & & \mathbf{69} \\ \mathbf{89} & & \mathbf{69$ 

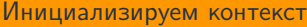

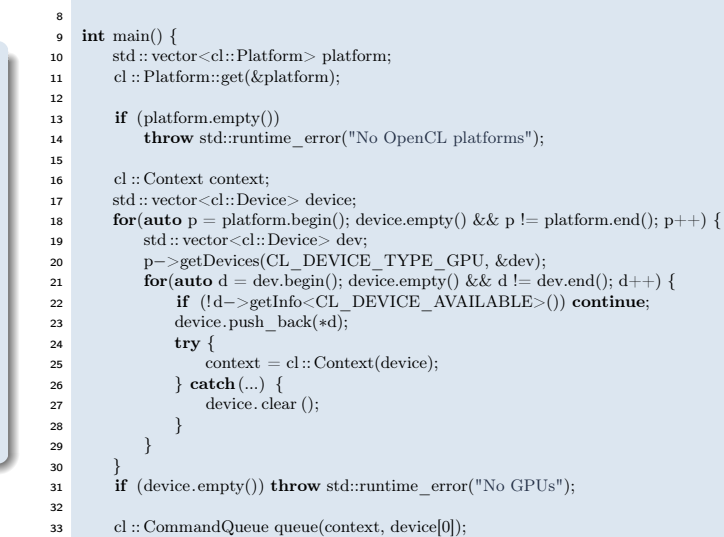

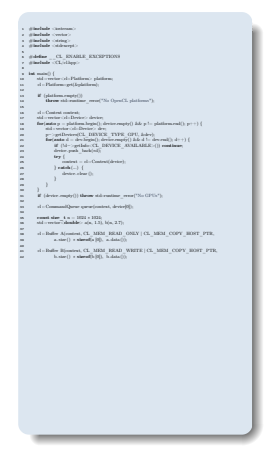

#### Выделяем память

```
35 const size t n = 1024 * 1024;
36 std :: vector \leq double > a(n, 1.5), b(n, 2.7);38 cl :: Buffer A(context, CL_MEM_READ_ONLY | CL_MEM_COPY_HOST_PTR,
39 a.\text{size}() * \textbf{size}([a][0]), \overline{a.\text{data}(0)};41 cl :: Buffer B(context, CL_MEM_READ_WRITE | CL_MEM_COPY_HOST_PTR,
42 b. size () * size f(b[0]), b.data();
```
#### Компилируем и выполняем ядро

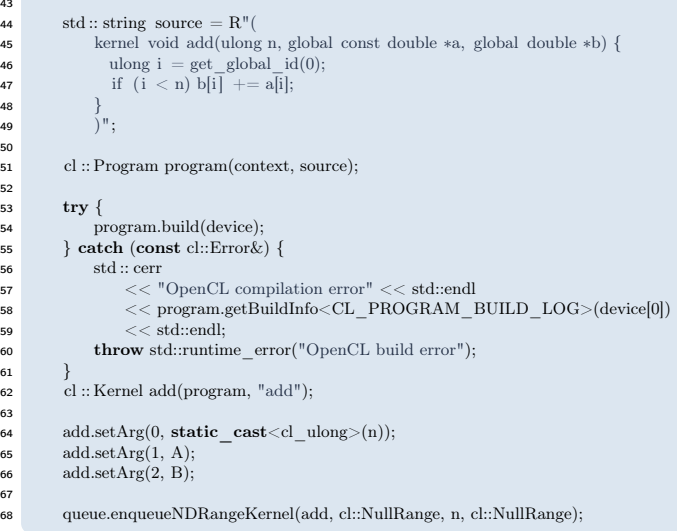

1 #include Costream"<br>4 #include (vector)<br>1 #include (string)<br>4 #include (stringer)  $\bullet$  #define  $\_\textrm{CL}$  ENABLE\_EXCEPTIONS  $\_\textrm{7}$  #include  $<\!\!\textrm{CL}$  clique 8  $\begin{array}{ll} \bullet\quad\text{gilabeled CCA} & \text{otherwise,} \\ \bullet\quad\text{dil} & \text{otherwise,} \\ \bullet\quad\text{dil} & \text{value of a Plasifance,}\ \\ \bullet\quad\text{dil} & \text{value of a Plasifance,}\ \\ \bullet\quad\text{dil} & \text{otherwise,} \end{array}$  $\mathbb{1}$  (platform.empty()) <sup>14</sup> throw std::runtime\_error("No OpenCL platforms");  $\label{eq:1} \begin{array}{ll} \textbf{a} & \textbf{a} & \textbf{a} & \textbf{b} \\ \textbf{a} & \textbf{b} & \textbf{c} & \textbf{c} \\ \textbf{a} & \textbf{c} & \textbf{c} & \textbf{c} \\ \textbf{a} & \textbf{c} & \textbf{c} & \textbf{c} \\ \textbf{a} & \textbf{c} & \textbf{c} & \textbf{c} \\ \textbf{a} & \textbf{c} & \textbf{c} & \textbf{c} \\ \textbf{a} & \textbf{c} & \textbf{c} & \textbf{c} \\ \textbf{a} & \textbf$ 22 ig<br/>22 in dex.<br>Degma (), device results () do d 1. devenue<br/>() $d\leftarrow$ ); 23 devies.push\_back(≈C\_DEVICE\_AVAILABLE>()) continues; <br/> $\label{eq:2.1} \begin{array}{ll} \mbox{div}\left(k+\gamma\right)\left(\frac{1}{2}\log\left(\frac{1}{2}\right)\right) & \mbox{constant} & \mbox{constant} \\ \mbox{div}\left(\frac{1}{2}\$  $244$  $\begin{array}{ll} \text{where} & \text{for } \text{open} \text{ } \text{non} \text{ } \text{non} \text{ } \text{ in} \text{ } \text{ } \text{non} \text{ } \text{ in} \text{ } \text{ } \text{ in}$ <sup>29</sup> } <sup>30</sup> } <sup>31</sup> if (device.empty()) throw std::runtime\_error("No GPUs"); <sup>33</sup> cl :: CommandQueue queue(context, device[0]); <sup>34</sup> 35 const size\_t n = 1024 × 1024; 36 store<br>| 1024; 36 state\_t n = 1024 × 1034; 37<br>| 38 std :: vector: Calculate: 2(n, 1.3), b(n, 2.7); 37;  $38.38 \pm 0.0004 \pm 0.0004 \pm 0.0004 \pm 0.0004 \pm 0.0004 \pm 0.0004 \pm 0.0004 \pm 0.0004 \pm 0.0004 \pm 0.0004 \pm 0.0004 \pm 0.0004 \pm 0.0004 \pm 0.0004 \pm 0.0004 \pm 0.0004 \pm 0.0004 \pm 0.0004 \pm 0.0004 \pm 0.0004 \pm 0.0004 \pm 0.0004 \pm 0.0004 \pm 0.000$  $4$  -: Buffer B(context, CL\_MEM\_WRITE | CL\_MEM\_COPY\_HOST\_PTR,  $\frac{1}{2}$  b.d. size (b), and size (b), b.d. size (b); 43  $\mu$  $44$  states source  $=$  R" $($ <sup>45</sup> kernel void add(ulong n,global const double ∗a, global double ∗b) { <sup>46</sup> ulong i= get\_global\_id(0); <sup>47</sup> if (i < n)b[i] += a[i];50  $\,$  -:  $\,$  Program program(context, source);  $\,$ <sup>53</sup> try {  $\begin{array}{lll} \text{54} & \text{54} & \text{55} & \text{56} & \text{57} \\ \text{55} & \text{58} & \text{57} & \text{57} & \text{58} \\ \text{56} & \text{58} & \text{58} & \text{58} & \text{58} \\ \text{57} & \text{58} & \text{58} & \text{58} & \text{58} \\ \text{58} & \text{58} & \text{58} & \text{58} & \text{58} \\ \text{59} & \text{58} & \text{58} & \text{58} & \text{58} \\ \text$  $\begin{split} \text{SIN} & \text{D} & \text{log}(\text{G}) = \text{log}(\text{G}) \\ \text{SIN} & \text{SIN} & \text{log}(\text{G}) = \text{log}(\text{G}) \\ \text{SIN} & \text{SIN} & \text{SIN} & \text{SIN} \\ \text{SIN} & \text{SIN} & \text{SIN} & \text{SIN} \\ \text{SIN} & \text{SIN} & \text{SIN} & \text{SIN} \\ \text{SIN} & \text{SIN} & \text{SIN} & \text{SIN} \\ \text{SIN} & \text{SIN} & \text{SIN} & \text{SIN} \\ \text{S$  $\frac{1}{\pi \mathbb{I}}$  . Event add<br>program, " $\pi \mathbb{H}^n \rangle_{\mathbb{I}}$  $\label{eq:1} \textbf{there is the real group}(\text{``OpecC1})\text{ and } \textbf{conv''})$ 64 add.setArg(0, static\_cast\ol\_ulong>(n)); 66<br> and setArg(1, A); 66 add.setArg(2, B); 65<br> add.setArg(2, B); 67<br> and setArg(2, B); 67 add.setArg(2, B); <sup>68</sup> queue.enqueueNDRangeKernel(add, cl::NullRange, n, cl::NullRange);

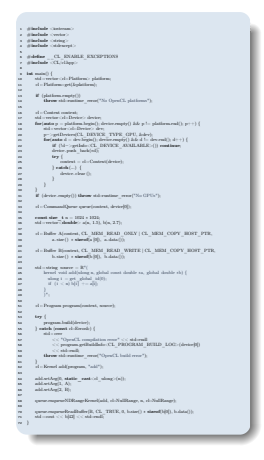

#### Забираем результаты

```
70 queue.enqueueReadBuffer(B, CL_TRUE, 0, b.size() ∗ sizeof(b[0]), b.data());
```

```
71 \text{std} :: \text{count} << \text{b}[42] << \text{std} :: \text{end}
```
}

# <span id="page-26-0"></span>[Терминология: CUDA vs OpenCL](#page-26-0)

## **CUDA**

 Глобальная память double ∗p

### **OpenCL**

 Глобальная память global double ∗p

# Иерархия памяти

### **CUDA**

- Глобальная память double ∗p
- Разделяемая память shared **double** ∗p

- Глобальная память global double ∗p
- Локальная память local double ∗p

# Иерархия памяти

### **CUDA**

- Глобальная память double ∗p
- Разделяемая память shared **double** ∗p
- Константая память

\_\_constant\_\_ double ∗p

- Глобальная память global double ∗p
- Локальная память local double ∗p
- Константая память constant double ∗p

# Иерархия памяти

### **CUDA**

- Глобальная память double ∗p
- Разделяемая память shared **double** ∗p
- Константая память \_\_constant\_\_ double ∗p
- Локальная память

- Глобальная память global double ∗p
- Локальная память local double ∗p
- Константая память constant double ∗p
- Приватная память

# Декораторы функций

## **CUDA**

# Ядро

\_\_global\_\_

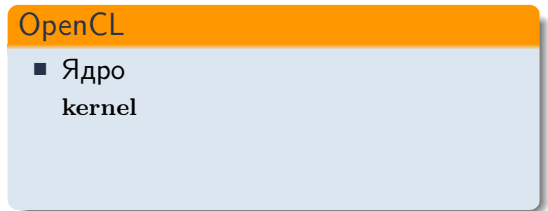

# Декораторы функций

## **CUDA**

## Ядро

\_\_global\_\_

### Функция

 $\frac{d}{dx}$  device

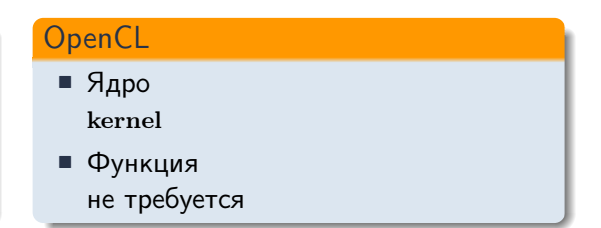

# Индексация потоков

### **CUDA**

• Размер блока (thread block) blockDim.x //y, z

### **OpenCL**

 Размер рабочей группы (work-group) get local size(0)  $// 1, 2$ 

# Индексация потоков

### **CUDA**

- Размер блока (thread block) blockDim.x //y, z
- Номер блока blockIdx.x

- Размер рабочей группы (work-group) get local size(0)  $// 1, 2$
- Номер рабочей группы get group  $id(0)$

# Индексация потоков

### **CUDA**

- Размер блока (thread block) blockDim.x //y, z
- Номер блока blockIdx.x
- Число блоков gridDim.x

- Размер рабочей группы (work-group) get local size(0) // 1, 2
- Номер рабочей группы get group  $id(0)$
- Число рабочих групп get num groups $(0)$
# Индексация потоков

### **CUDA**

- Размер блока (thread block) blockDim.x  $//y, z$
- Номер блока blockIdx.x
- Число блоков gridDim.x
- Номер потока в блоке (thread) threadIdx.x

- Размер рабочей группы (work-group) get local size(0) // 1, 2
- Номер рабочей группы get group  $id(0)$
- Число рабочих групп get num groups $(0)$
- Номер элемента рабочей группы (work-item) get local  $id(0)$

# Индексация потоков

### **CUDA**

- Размер блока (thread block) blockDim.x  $//y, z$
- Номер блока blockIdx.x
- Число блоков gridDim.x
- Номер потока в блоке (thread) threadIdy **x**
- Глобальный номер потока  $blockDim.x * blockIdx.x + threadIdx.x$

- Размер рабочей группы (work-group) get local size(0) // 1, 2
- Номер рабочей группы get group  $id(0)$
- Число рабочих групп get num groups $(0)$
- Номер элемента рабочей группы (work-item) get  $local$   $id(0)$
- Глобальный номер элемента get global  $id(0)$

# Индексация потоков

### CUDA

- Размер блока (thread block) blockDim.x  $//y, z$
- Номер блока blockIdx.x
- Число блоков gridDim.x
- Номер потока в блоке (thread) threadIdy **x**
- Глобальный номер потока  $blockDim.x * blockIdx.x + threadIdx.x$
- Глобальный размер blockDim.x ∗ gridDim.x

- Размер рабочей группы (work-group) get local size(0) // 1, 2
- Номер рабочей группы get group  $id(0)$
- Число рабочих групп get num groups $(0)$
- Номер элемента рабочей группы (work-item) get  $local$   $id(0)$
- Глобальный номер элемента get global  $id(0)$
- Глобальный размер get  $global$  size $(0)$

### **CUDA**

```
1 device float process(float a) {
2 return a ∗ 2;
3 }
4 __ global __ void do_stuff(
5 size_t n,
6 const float ∗a,
7 float ∗b
 8 )
9 {
10 size t i = \text{threadIdx.x} + \text{blockIdx.x} * \text{blockDim.x};11 if (i < n) b[i] = process(a[i]);
12 }
```

```
1 float process(float a) {
2 return a ∗ 2;
\overline{\mathbf{3}}4 kernel void do_stuff(
5 ulong n,
6 global const float ∗a,
7 global float ∗b
8 )
9
10 ulong i = get global id(0);
11 if (i < n) b[i] = process(a[i]);
12 }
```
# <span id="page-40-0"></span>[Программирование OpenCL с использованием библиотек](#page-40-0) C++

# GPGPU библиотеки C++

- Boost.Compute
	- □ [github.com/boostorg/compute](https://github.com/boostorg/compute)
	- □ OpenCL

# $V_{\text{ex}}$ CL

- □ [github.com/ddemidov/vexcl](https://github.com/ddemidov/vexcl)
- □ OpenCL, Boost.Compute, CUDA
- ViennaCl
	- □ [github.com/viennacl/viennacl-dev](https://github.com/viennacl/viennacl-dev)
	- OpenCL, CUDA, OpenMP

## $B$ olt

- □ [github.com/HSA-Libraries/Bolt](https://github.com/HSA-Libraries/Bolt)
- $\Box$  OpenCL $^*$ , TBB, Microsoft C++ AMP

#### $\blacksquare$  . . .

### Почти полная реализация STL на OpenCL

Контейнеры

vector, string, flat map, flat set,  $\arctan x$ , ...

Алгоритмы

fill, copy, transform, accumulate, count, partial sum, sort, ...

Генераторы случайных чисел

 $\Box$ ...

- Ядро библиотеки может использоваться как более качественная и удобная альтернатива C++ API от Khronos
- Исходный код доступен под лицезией Boost

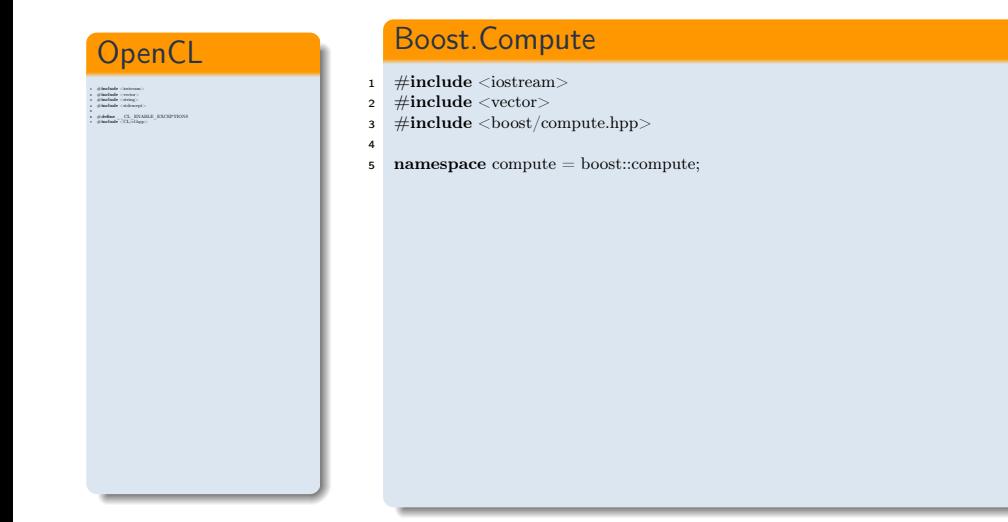

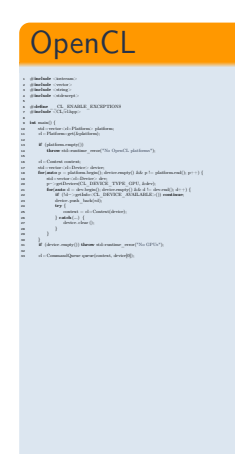

### Boost.Compute

- 1 #include <iostream>
- #include <vector>
- #include <boost/compute.hpp>
- 5 **namespace** compute = boost::compute;
- $\frac{7}{7}$  int main() {

- $\text{symmetric: command}$  queue  $q = \text{compute::system::default}$  queue();
- $\bullet$  std :: cout  $<<$  q.get device().name()  $<<$  std::endl;

#### **OpenCL** 1 #i**nclude (io**steram)<br>2 #i**nclude (vector**) <sup>3</sup> #include <string> <sup>4</sup> #include <stdexcept>  $\frac{1}{\pi}$  #define  $\frac{1}{\pi}$  CL\_CLABLE\_EXCEPTIONS  $\pi$  #include  $\frac{1}{\pi}$ 8<br>8 international ()<br>8 international ()<br>8 international () 10 std :: vector: cl:: Platform; platform;<br>|- std :: Platform::get(&platform);<br>|-<sup>13</sup> if (platform.empty()) <sup>14</sup> throw std::runtime\_error("No OpenCL platforms"); 15  $\alpha$ ii : Context context; 18 sted :: vector: 18 for extor; 18 for platform.end(); p++) { <br> for (auto p = platform.begin(); device.empty() && p != platform.end(); p++) {  $\begin{aligned} &\text{minimize} \begin{cases} \text{minimize} \begin{cases} \text{minimize} \begin{cases} \text{minimize} \begin{cases} \text{minimize} \text{minimize} \text$  $\begin{array}{lll} \text{arcsin} & \text{arch}_1(\text{mod}(n)) \\ \text{for } y \in \mathbb{R} \\ \text{or} & \text{archch}_2(\cdot) \in \{1, \text{corcsin}(d\text{mod}(n))\} \\ \text{or} & \text{charicch}_2(\cdot) \in \{1, \text{corcsim}(n)\} \end{array}$  $\begin{array}{l} \mbox{zminimal} = \mbox{z} 0 + 1, \\ \mbox{zmin} \left( -1 \right) \mbox{ } \{ \\ \mbox{zmin} \mbox{ } \mbox{zmin} \mbox{ } \{ 0, \end{array}$  $\overline{3}$   $\overline{3}$  (device.empty()) throw std::runtime\_error("No GPUs"); <sup>33</sup> cl :: CommandQueue queue(context, device[0]); <sup>34</sup> <sup>35</sup> const size\_t n = 1024 <sup>∗</sup> 1024; <sup>36</sup> std :: vector<double> a(n, 1.5), b(n, 2.7); <sup>37</sup>  $\begin{aligned} &\text{constant} = 1834 \times 1833,\\ &\text{odd} \times \text{vertical}(\text{d}\text{-}k) = \text{d}(0,1.3), \text{b}(a,2.7),\\ &\text{d} \times \text{b}(a) = \text{standard}_{\text{c}} \times \text{total}_{\text{c}} \times \text{D}(0.0001) \times 0.1, \\ &\text{a. side}([) \times \text{ideal}_{\text{c}}(0), \text{a.data}([),),\\ &\text{b.side}([0,1.4,4.40]), \end{aligned}$  $4$  :: Buffer B(context, CL\_MEM\_WRITE | CL\_MEM\_COPY\_HOST\_PTR,  $\log(1)$  s size of  $\log(1)$ , b.data (i);

#### Boost.Compute

```
1 \pminclude \leqiostream>2 \#include\langle vector \rangle3 #include <boost/compute.hpp>
 4
 5 namespace compute = boost::compute;
 6
 7 int main() {
 \text{symmetric: command} queue q = \text{compute::system::default} queue();
 \bullet std :: cout << q.get device().name() << std::endl;
10
11 size t n = 1024 * 1024;
12 std :: vector<float> a(n, 1), b(n, 2);
13
14 compute::vector<\text{float} > A(a, q);
15 compute::vector<\text{float} > B(b, q);
```
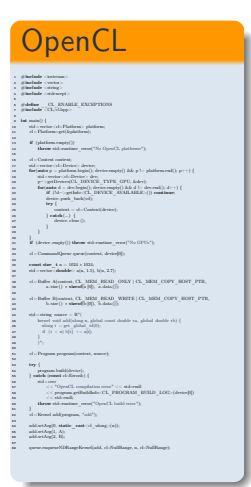

### Boost.Compute

```
1 \pminclude \leqiostream>2 \#include\langle vector \rangle\frac{3}{2} #include <br/> <br/> <br/> <br/> <br/> <br/> <br/> <br/> <br/></>
denoted the state state state state state state state<br/> \frac{1}{2}4
 5 namespace compute = boost::compute;
 6
 7 int main() {
 \text{symmetric: command} queue q = \text{compute::system::default} queue();
 9 std :: cout << q.get_device().name() << std::endl;
10
11 size t n = 1024 * 1024;
12 std :: vector<float> a(n, 1), b(n, 2);
13
14 compute::vector<\text{float} > A(a, q);
15 compute::vector<\text{float} > B(b, q);16
```
17 compute::transform $(A \cdot begin)$ ,  $A \cdot end()$ ,  $B \cdot begin)$ ,  $B \cdot begin()$ ,  $compute::plus <$ **float** $>$  $()$ , q);

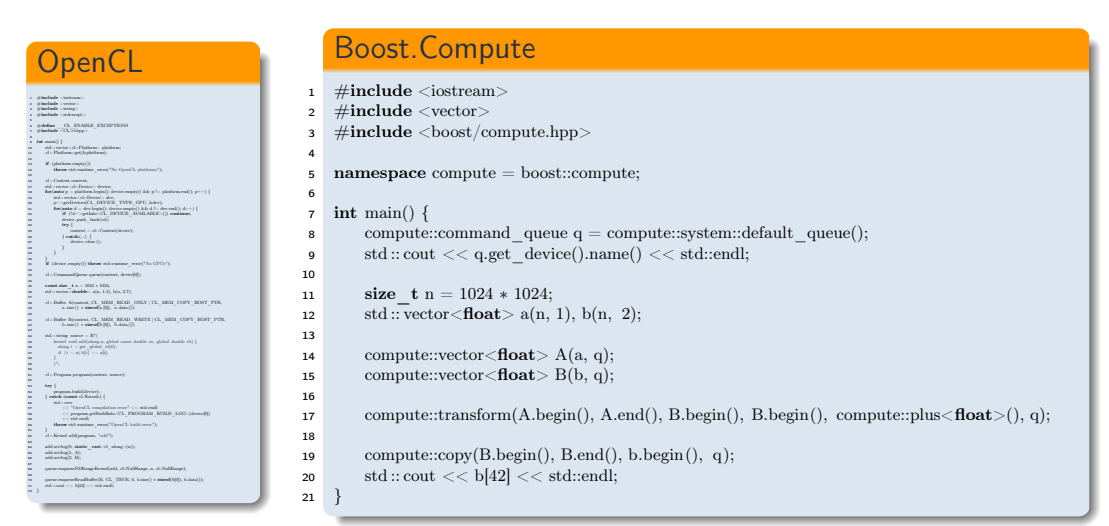

### Лямбда-функции

- 1 using compute:: 1;
- 2 using compute:: 2;
- 3

4 compute::transform $(A.\text{begin}(), A.\text{end}), B.\text{begin}(), B.\text{begin}(), B.\text{begin}), \quad 1+2, q);$ 

### Пользовательские функции

```
1 BOOST COMPUTE FUNCTION(float, my sum, (float x)(float y), \{
```

```
2 return x + y;
```

```
3 \quad \});
```
- 4
- 5 compute::transform $(A \cdot begin)$ ,  $A \cdot end$ ),  $B \cdot begin)$ ,  $B \cdot begin$ ),  $my \cdot sum$ , q);

 $\blacksquare$  Создана для облегчения разработки GPGPU приложений на  $\rm C++$ 

- Удобная нотация для векторных выражений
- Автоматическая генерация ядер OpenCL/CUDA во время выполнения

Поддерживаемые технологии

- $\Box$  OpenCL (Khronos C++ API, Boost.Compute)
- NVIDIA CUDA
- Исходный код доступен под лицензией MIT

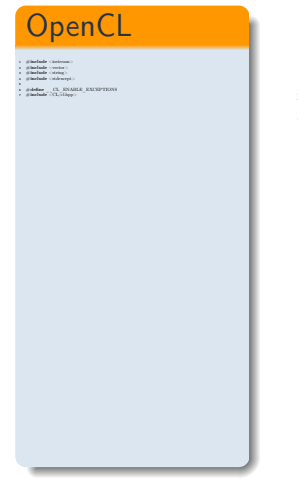

### **VexCL**

- 1  $\#include \leq\text{postream}>\n2 \#include \leq\text{vector}>\n4$ 
	- $#include <$
- $3$  #include <vexcl/vexcl.hpp>

# **OpenCL** 1 #include Contenum)<br>4 #include Conten)<br>3 #include Colough<br>4 #include Coldescept>  $\frac{1}{\pi}$  #define  $\frac{1}{\pi}$  CL\_CLABLE\_EXCEPTIONS  $\pi$  #include  $\frac{1}{\pi}$ 9 interballs (CL)<br>clique; <br>
1 int main() {<br>
11 std :: vector: cl-i Platform; platform; 11 cl<br>
12 std :: Platform: get(&platform); 12 cl<br>
12 st <sup>13</sup> if (platform.empty()) <sup>14</sup> throw std::runtime\_error("No OpenCL platforms");  $\begin{minipage}{.4\textwidth} \begin{minipage}{.4\textwidth} \begin{minipage}{.4\textwidth} \begin{itemize} \textbf{a} & \textbf{a} & \textbf{b} & \textbf{c} \\ \textbf{a} & \textbf{b} & \textbf{c} \\ \textbf{a} & \textbf{b} & \textbf{c} \\ \textbf{a} & \textbf{b} & \textbf{c} \\ \textbf{a} & \textbf{b} & \textbf{c} \\ \textbf{a} & \textbf{b} & \textbf{c} \\ \textbf{a} & \textbf{b} & \textbf{c} \\ \textbf{a} & \textbf{b} & \textbf{c} \\$ try {<br>24 trained = cl = Contract device  $\begin{array}{c} \mbox{number 1} \; : \; 10^{-2}\\ \mbox{2} \; \mbox{2} \; \mbox{2} \; \mbox{2} \; \mbox{2} \; \mbox{2} \; \mbox{2} \; \mbox{2} \; \mbox{2} \; \mbox{2} \; \mbox{2} \; \mbox{2} \; \mbox{2} \; \mbox{2} \; \mbox{2} \; \mbox{2} \; \mbox{2} \; \mbox{2} \; \mbox{2} \; \mbox{2} \; \mbox{2} \; \mbox{2} \; \mbox{2} \; \mbox{2} \; \m$  $\begin{aligned} & \frac{3}{4!} \left( \frac{3}{4! \pi \epsilon^2 e^2} \exp(j) \right) \text{ where } \text{ with } \text{variance\_error}(2\delta x \text{ of } 2\delta^2 e^2), \\ & \text{all } \text{ : } \text{Commutique} = \text{group}(\text{rank} A, \text{ derived}) \}. \end{aligned}$

#### **VexCL**

- <sup>1</sup> #include <iostream>
- <sup>2</sup> #include <vector>
- <sup>3</sup> #include <vexcl/vexcl.hpp>

#### 5 int main() {

4

- <sup>6</sup> vex::Context ctx( vex:: Filter :: GPU );
- $7$  std:: cout  $<<$  ctx  $<<$  std::endl:

#### **OpenCL** 1 #include Contenum)<br>4 #include Conten)<br>3 #include Colough<br>4 #include Coldescept>  $\frac{1}{\pi}$  #define  $\frac{1}{\pi}$  CL\_CLABLE\_EXCEPTIONS  $\pi$  #include  $\frac{1}{\pi}$ 9 interballs (CL)<br>clique; <br>
1 int main() {<br>
11 std :: vector: cl-i Platform; platform; 11 cl<br>
12 std :: Platform: get(&platform); 12 cl<br>
12 st <sup>13</sup> if (platform.empty()) <sup>14</sup> throw std::runtime\_error("No OpenCL platforms"); 15 <sup>16</sup> cl :: Context context; <sup>17</sup> std :: vector<cl::Device> device; <sup>18</sup> for(auto p = platform.begin(); device.empty() && p != platform.end(); p++) { <sup>19</sup> std :: vector<cl::Device> dev; <sup>20</sup> <sup>p</sup><sup>−</sup>>getDevices(CL\_DEVICE\_TYPE\_GPU, &dev); <sup>21</sup> for(auto d = dev.begin(); device.empty() && d != dev.end(); d++) { <sup>22</sup> if (! d<sup>−</sup>>getInfo<CL\_DEVICE\_AVAILABLE>()) continue; <sup>23</sup> device.push\_back(∗d); <sup>24</sup> try { <sup>25</sup> context = cl :: Context(device); <sup>26</sup> } catch(...) { <sup>27</sup> device. clear (); <sup>28</sup> }  $\begin{aligned} & \frac{3}{4\pi} \cdot \frac{1}{(4\pi\kappa)\kappa\cos(\pi y)} \big(\text{Hence side radius\_error( "No OFUs"); } \\ & \times \text{3-CommusifQence quarticants, derived} \big) \big(\text{3-1}\big) \,, \end{aligned}$  $\overline{\alpha}$  and a Community<br>law space (context, device)  $\Omega$ 35 const size\_t n = 1024 ∗ 1024; 36 st $\alpha=36$  std :: vector (double):  $\alpha(n,1.5)$  b(n, 2.7);  $\frac{38}{10}$  context, CL\_MEM\_READ\_ONLY | CL\_MEM\_COPY\_HOST\_PTR, 39 a. s. size () ∗ sizeof(a [0]), a.data ()); <sup>41</sup> cl :: Buffer B(context, CL\_MEM\_READ\_WRITE | CL\_MEM\_COPY\_HOST\_PTR, <sup>42</sup> b. size () <sup>∗</sup> sizeof(b [0]), b.data ());

### **VexCL**

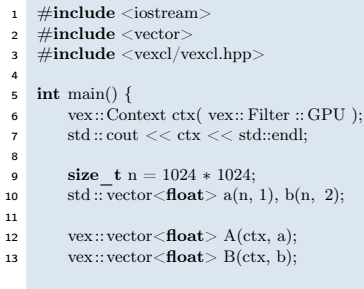

#### **OpenCL** 1 #include Contenum)<br>4 #include Conten)<br>3 #include Colough<br>4 #include Coldescept>  $\frac{1}{\pi}$  #define  $\frac{1}{\pi}$  CL\_CLABLE\_EXCEPTIONS  $\pi$  #include  $\frac{1}{\pi}$ 9 interballs (CL)<br>clique; <br>
1 int main() {<br>
11 std :: vector: cl-i Platform; platform; 11 cl<br>
12 std :: Platform: get(&platform); 12 cl<br>
12 st <sup>13</sup> if (platform.empty()) <sup>14</sup> throw std::runtime\_error("No OpenCL platforms");  $\begin{minipage}{.4\textwidth} \begin{minipage}{.4\textwidth} \begin{minipage}{.4\textwidth} \begin{itemize} \textbf{a} & \textbf{a} & \textbf{b} & \textbf{c} \\ \textbf{a} & \textbf{b} & \textbf{c} \\ \textbf{a} & \textbf{b} & \textbf{c} \\ \textbf{a} & \textbf{b} & \textbf{c} \\ \textbf{a} & \textbf{b} & \textbf{c} \\ \textbf{a} & \textbf{b} & \textbf{c} \\ \textbf{a} & \textbf{b} & \textbf{c} \\ \textbf{a} & \textbf{b} & \textbf{c} \\$ try {<br>244 trained = cl=Contrat(dester)  $\begin{array}{l} {\rm constant} = \kappa h\cdot \Omega_0\\ \mbox{2.4\,cm\,s} \end{array}$  $\begin{aligned} & \frac{3}{4\pi} \cdot \frac{1}{(4\pi\kappa)\kappa\cos(\pi y)} \big(\text{Hence side radius\_error( "No OFUs"); } \\ & \times \text{3-CommusifQence quarticants, derived} \big) \big(\text{3-1}\big) \,, \end{aligned}$ 32 - Il - Command Onese anematicantest, device Mix-35<br>35 const size\_t n = 1024 × 1024;<br>36 std :: vector: double': a(n, 1.5), b(n, 2.7);  $\frac{38}{10}$ cl :: Buffer A(context, CL\_MEM\_READ\_ONLY | CL\_MEM\_COPY\_HOST\_PTR, 39 a. s. size () ∗ sizes ( $\overline{0}$ ); a.data ());  $d$  : Buffer B(context, CL\_MEM\_READ\_WRITE | CL\_MEM\_COPY\_HOST\_PTR,  $\frac{1}{2}$  b.data ()  $\epsilon$  sizes (b), b.data ()); <sup>44</sup> std :: string source = R"( <sup>45</sup> kernel void add(ulong n,global const double ∗a, global double ∗b) {  $\label{eq:4.1} \begin{array}{lll} \text{where} \hspace{0.1cm} i= g\circ i \quad \text{gointed} & \text{if} \hspace{0.1cm} 0 \leq i \\ \text{if} & \hspace{0.1cm} (i < n) \hspace{0.1cm} b[i] & \text{r} = s[i] \end{array}$ 50 <sup>51</sup> cl :: Program program(context, source); <sup>52</sup>  $5$  try  $\langle$  $\begin{minipage}{0.9\textwidth} \begin{minipage}{0.9\textwidth} \begin{minipage}{0.9$ <sup>61</sup> } <sup>62</sup> cl :: Kernel add(program, "add"); <sup>63</sup> 64 add.setArg(0, static\_cast<br/>  $\langle n \rangle$  add.setArg(1, A); 66 add.setArg(2, B); 65 add.setArg(2, B); 67 add.setArg(2, B); 67 add.setArg(2, B); 67 add.setArg(2, B); 67 add.setArg(2, B); 67 add.setArg(2, B); 67 add.setArg( 686 art-Angli, A);<br>688 art-Angli, H);<br>game.enqueueNDRangeKernel(add, cl::NullRange, n, cl::NullRange);

#### **VexCL**

4

8

11

14

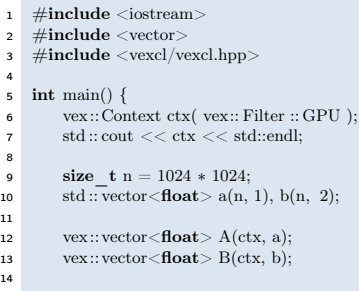

$$
15 \qquad \quad B \mathrel{+}= A;
$$

4

8

11

14

16

<sup>19</sup> }

#### **OpenCL** 1 #i**nclude (io**steram)<br>2 #i**nclude (vector**) <sup>3</sup> #include <string> <sup>4</sup> #include <stdexcept> 5 <sup>6</sup> #define \_\_CL\_ENABLE\_EXCEPTIONS <sup>7</sup> #include <CL/cl.hpp> 8<br>8 international ()<br>8 international ()<br>8 international () 10 std :: vector: cd:: Platform; platform;<br>|- std :: Platform::get(&platform);<br>|-<sup>13</sup> if (platform.empty()) <sup>14</sup> throw std::runtime\_error("No OpenCL platforms");  $\begin{minipage}{.4\textwidth} \begin{minipage}{.4\textwidth} \begin{minipage}{.4\textwidth} \begin{itemize} \textbf{a} & \textbf{a} & \textbf{b} & \textbf{c} \\ \textbf{a} & \textbf{b} & \textbf{c} \\ \textbf{a} & \textbf{b} & \textbf{c} \\ \textbf{a} & \textbf{b} & \textbf{c} \\ \textbf{a} & \textbf{b} & \textbf{c} \\ \textbf{a} & \textbf{b} & \textbf{c} \\ \textbf{a} & \textbf{b} & \textbf{c} \\ \textbf{a} & \textbf{b} & \textbf{c} \\$ try {  $\sim$  24 transference to the control of the control of the control of the control of the control of the control of the control of the control of the control of the control of the control of the control of the control  $\begin{array}{c} \mbox{number 1} \; : \; 10^{-2}\\ \mbox{2} \; \mbox{2} \; \mbox{2} \; \mbox{2} \; \mbox{2} \; \mbox{2} \; \mbox{2} \; \mbox{2} \; \mbox{2} \; \mbox{2} \; \mbox{2} \; \mbox{2} \; \mbox{2} \; \mbox{2} \; \mbox{2} \; \mbox{2} \; \mbox{2} \; \mbox{2} \; \mbox{2} \; \mbox{2} \; \mbox{2} \; \mbox{2} \; \mbox{2} \; \mbox{2} \; \m$  $\overline{3}$   $\overline{3}$  (device.empty()) throw std::runtime\_error("No GPUs"); <sup>33</sup> cl :: CommandQueue queue(context, device[0]); <sup>34</sup> <sup>35</sup> const size\_t n = 1024 <sup>∗</sup> 1024; <sup>36</sup> std :: vector<double> a(n, 1.5), b(n, 2.7); <sup>37</sup> 38 context, Claudelle A(context, CLMEM)<br>38 context, Claudelle A(context, CLMEM\_COPY\_MEM\_COPY\_HOST\_PTR, 39 a. size () ∗ size of a.g. size (0), a.data ()); 40 a. size (3), 40 a. size (3), 40 a. size (3), 40 a. size (3); 40  $d$  :: Buffer B(context, CL\_MEM\_WRITE | CL\_MEM\_COPY\_HOST\_PTR,  $\log d$  sizes ()  $\star$  sizes (b), b.data ());  $\rm{std} \circ \rm{string}$  source  $= R^{\ast}(\cdot)$ <sup>45</sup> kernel void add(ulong n,global const double ∗a, global double ∗b) {  $\label{eq:4.1} \begin{array}{lll} \text{where} \hspace{0.1cm} i= g\circ i \quad \text{gointed} & \text{if} \hspace{0.1cm} 0 \leq i \\ \text{if} & \hspace{0.1cm} (i < n) \hspace{0.1cm} b[i] & \text{r} = s[i] \end{array}$ 50 <sup>51</sup> cl :: Program program(context, source); <sup>52</sup>  $\sim$  53  $\mu$  $\begin{array}{ll} 549 & \textrm{for } \mathbf{p} \\ \mathbf{p} \\ \mathbf{p$ <sup>57</sup> << "OpenCL compilation error" << std::endl <sup>58</sup> << program.getBuildInfo<CL\_PROGRAM\_BUILD\_LOG>(device[0]) <sup>59</sup> << std::endl; <sup>60</sup> throw std::runtime\_error("OpenCL build error"); <sup>61</sup> } <sup>62</sup> cl :: Kernel add(program, "add"); <sup>63</sup> 64 add.setArg(0, static\_cast<br/>  $\langle n \rangle$  add.setArg(1, A); 66 add.setArg(2, B); 65 add.setArg(2, B); 67 add.setArg(2, B); 67 add.setArg(2, B); 67 add.setArg(2, B); 67 add.setArg(2, B); 67 add.setArg(2, B); 67 add.setArg( 686 anti-entry (k.: A);<br>688 anti-english, R);<br>1986 anti-enguran NDRange Kernel(add, cl::NullRange, n, cl::NullRange);  $q$ queue.enqueueReadBuffer(B, CL\_TRUE, 0, b.size() × sizeof(b[0]), b.data()); 71 std.:: cout  $\sim$  cout  $\sim$  cout  $\sim$

### **VexCL**  $1$  #include <iostream>  $\frac{1}{2}$  #include <vector> <sup>3</sup> #include <vexcl/vexcl.hpp>  $\frac{1}{5}$  int main() { <sup>6</sup> vex::Context ctx( vex:: Filter :: GPU );  $7$  std:: cout  $<<$  ctx  $<<$  std::endl: 9 size  $t n = 1024 * 1024$ : 10 std :: vector < float >  $a(n, 1)$ ,  $b(n, 2)$ ; 12 vex:: vector <  $float$  >  $A (ctx, a);$ 13 vex::  $\text{vector}\text{--}\text{float}\text{--}B(\text{ctx}, b);$ <sup>15</sup> B += A;  $17$  vex:: copy(B, b); 18  $\text{std} :: \text{count} << \text{b}[42] << \text{std} :: \text{end}$

- Поддерживается одновременная работа с несколькими устройствами.
- Контекст VexCL получает фильтр устройств при инициализации.
- Фильтр устройств это булевский функтор, получающий ссылку на устройство.

Инициализируем контекст VexCL на выбранных устройствах

<sup>1</sup> vex::Context ctx( vex:: Filter :: Any );

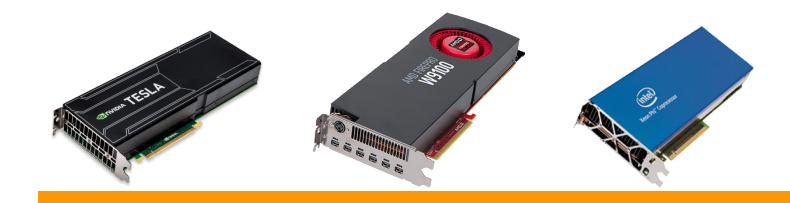

- Поддерживается одновременная работа с несколькими устройствами.
- Контекст VexCL получает фильтр устройств при инициализации.
- Фильтр устройств это булевский функтор, получающий ссылку на устройство.

Инициализируем контекст VexCL на выбранных устройствах

<sup>1</sup> vex::Context ctx( vex:: Filter :: GPU );

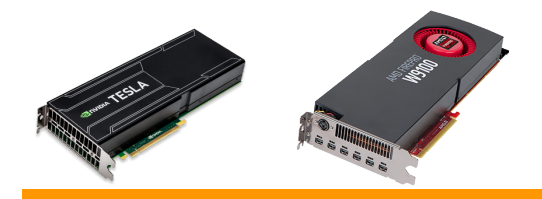

- Поддерживается одновременная работа с несколькими устройствами.
- $\blacksquare$  Контекст VexCL получает фильтр устройств при инициализации.
- Фильтр устройств это булевский функтор, получающий ссылку на устройство.

Инициализируем контекст VexCL на выбранных устройствах

<sup>1</sup> vex::Context ctx(vex:: Filter :: Accelerator && vex::Filter :: Platform("Intel"));

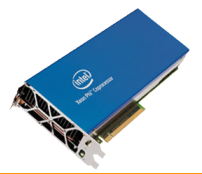

- Поддерживается одновременная работа с несколькими устройствами.
- $\blacksquare$  Контекст VexCL получает фильтр устройств при инициализации.
- Фильтр устройств это булевский функтор, получающий ссылку на устройство.

### Инициализируем контекст VexCL на выбранных устройствах

- <sup>1</sup> vex::Context ctx(
- <sup>2</sup> vex:: Filter :: DoublePrecision &&
- 3 **III** (const vex::backend::device &d) {

```
4 return d.getInfo\langleCL_DEVICE_GLOBAL_MEM_SIZE>\rangle() >= 16 GB;
```
 $5 \qquad \})$ ;

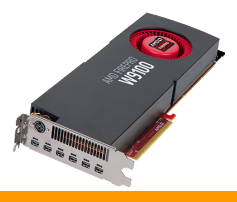

## Распределение памяти и вычислений между картами

```
1 vex::Context ctx( vex:: Filter :: Name("Tesla") );
2
3 vex:: vector < double > x(ctx, N);
4 vex:: vector < double > y(ctx, N);
5
6 x = \text{vex::element} \text{index}() * (1.0 / N);y = \sin(2 * x) + \text{sqrt}(1 - x * x);
```
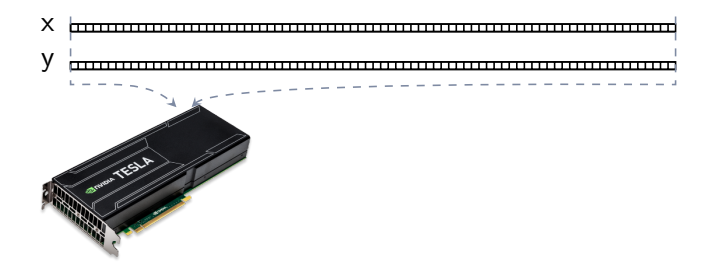

### Распределение памяти и вычислений между картами

```
1 vex::Context ctx( vex:: Filter :: Type(CL_DEVICE_TYPE_GPU) );
2
3 vex:: vector < double > x(ctx, N);
4 vex:: vector < double \triangleright y(ctx, N);
5
6 x = \text{vex::element}\text{index}() * (1.0 / N);7 y = sin(2 * x) + sqrt(1 - x * x);
```
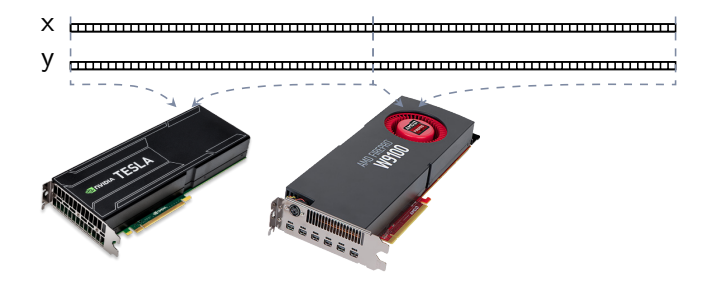

## Распределение памяти и вычислений между картами

```
1 vex::Context ctx( vex:: Filter :: DoublePrecision );
2
3 vex:: vector < double > x(ctx, N);
4 vex:: vector < double \triangleright y(ctx, N);
5
6 x = \text{vex::element}\text{index}() * (1.0 / N);7 y = sin(2 * x) + sqrt(1 - x * x);
```
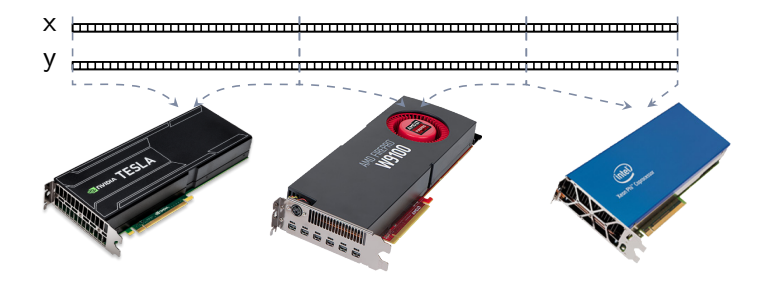

## Перенос данных

- 1 vex:: vector  $\langle \text{double} \rangle$  d(ctx, n);
- 2 std::  $vector <$ **double** $> h(n)$ :
- <sup>3</sup> double a[100];

#### Простые копии

- 1 vex:: $\text{copy}(d, h)$ ;
- $\mathbf{z}$  vex:: copy(h, d);

### Копирование диапазонов

- $1 \text{ vex::copy(d.begin(), d.end(), h.begin());}$
- 2 vex:: $\text{copy}(d.\text{begin}()$ ,  $d.\text{begin}() + 100, a)$ ;

### Поэлементный доступ (медленно)

- 1 double  $v = d[42]$ ;
- 2 d[0] = 0;

# Отображение буффера OpenCL на хостовый указатель

- 1 **auto**  $p = d$ .map(devnum);
- 2 std:: sort $(\&p[0], \&p[d.parent-size(devnum)]);$

# Язык векторных выражений VexCL

Все векторы в выражении должны быть совместимыми:

- Иметь один размер
- Быть расположенными на одних и тех же устройствах
- Что можно использовать в выражениях:
	- Векторы, скаляры, константы
	- Арифм. и логич. операторы
	- Встроенные функции
	- Пользовательские функции
	- Генераторы случайных чисел
	- Сортировка, префиксные суммы
- Временные значения
- Срезы и перестановки
- Редукция (сумма, экстремумы)
- Произв. матрицы на вектор
- Свертки
- Быстрое преобразование Фурье

# Встроенные операторы и функции

#### Выражение:

1  $x = 2 * y - sin(z);$ 

#### . . . генерирует ядро:

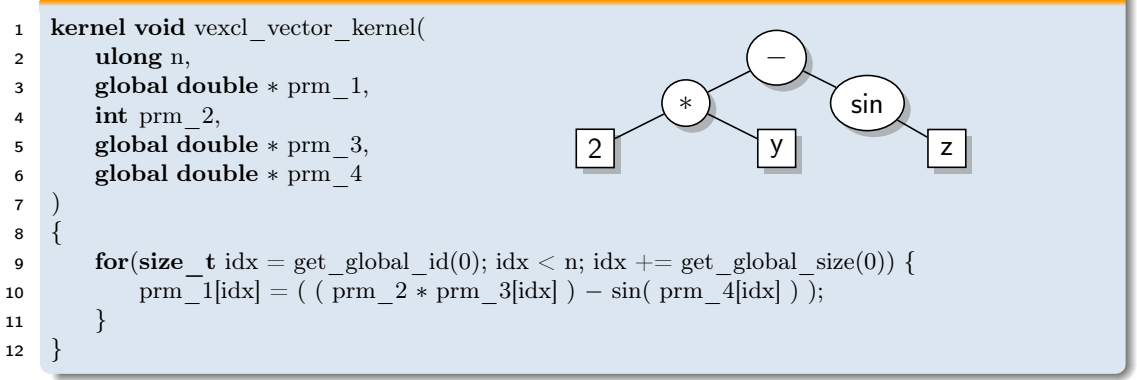

 $\blacksquare$  export VEXCL\_SHOW\_KERNELS=1 чтобы увидеть сгенерированный код.

## Индексы элементов

- vex::element index(size t offset = 0, size t size = 0) возвращает индекс текущего элемента вектора.
	- $\Box$  Нумерация начинается с offset, элементы на всех устройствах нумеруются последовательно.
	- Необязательный параметр size задает размер выражения.

#### Линейная функция:

- 1 vex:: vector<double> $X(\text{ctx}, N);$
- 2 double  $x0 = 0$ ,  $dx = 1e-3$ ;
- 3  $X = x0 + dx * \text{vex::element index();}$

### Один период функции синуса:

 $1 \quad X = \sin(2 * M \quad PI / N * \text{vex::element} \quad index());$ 

### Определение функции:

<sup>1</sup> VEX\_FUNCTION( double, sqr, (double, x)(double, y),

```
2 return x * x + y * y;
```

```
3 );
```
### Использование функции:

 $1 \quad Z = \text{sqrt}(\text{sqrt}(X, Y));$ 

# Пользовательские функции транслируются в функции OpenCL

 $1 \quad Z = \text{sqrt}(\text{sqrt}(X, Y));$ 

#### ведет к генерации ядра:

```
1 double sqr(double x, double y) \{2 return x * x + y * y;
3 }
4
5 kernel void vexcl_vector_kernel(
6 ulong n,
7 global double ∗ prm_1,
8 global double ∗ prm_2,
9 global double ∗ prm_3
10 )
11 {
12 for(size t idx = get global id(0); idx < n; idx += get global size(0)) {
13 prm 1[idx] = \sqrt{sqrt} (sqr( prm 2[idx], prm 3[idx] ) );
14 }
15 }
                                                            sqrt
                                                            sqr
                                                      x \sim y
```
# Функции часто не только удобны, но и эффективны

Тот же пример без использования функции:

1  $Z = \text{sqrt}( X * X + Y * Y);$ 

#### . . . транслируется в:

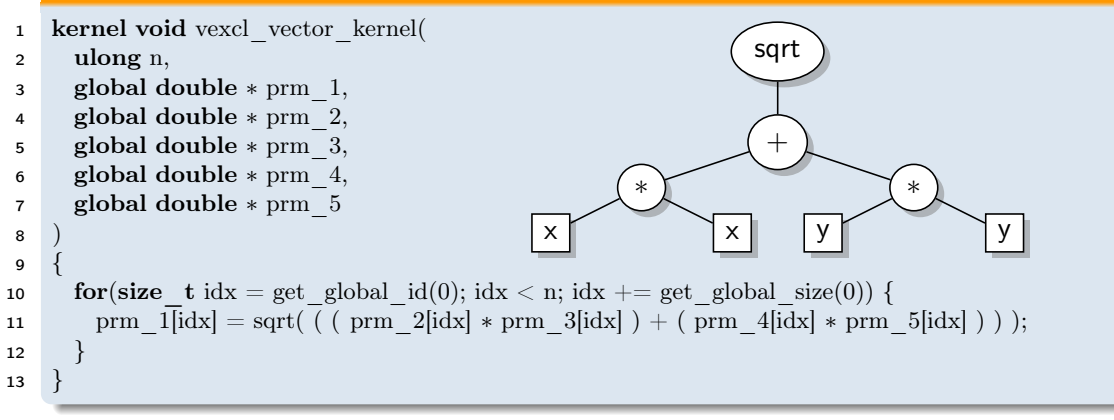

### Выделение идентичных терминалов

Программист может помочь VexCL узнать идентичные терминалы пометив их:

```
1 using vex::tag;
 2 Z = \sqrt{\text{sqrt}}(tag\langle 1 \rangle)(X) * tag\langle 1 \rangle(X) +3 \text{tag} < 2 > (Y) * \text{tag} < 2 > (Y);
                                                              auto x = \text{tag} < 1 > (X);2 auto y = \text{tag} < 2 > (Y);3 Z = \text{sqrt}(x * x + y * y);1 kernel void vexcl_vector_kernel(
 2 ulong n,
 3 global double ∗ prm_1,
 4 global double ∗ prm_2,
 5 global double ∗ prm_3
 6 )
 \overline{7}8 for(size t idx = get global id(0); idx < n; idx += get global size(0)) {
 \gamma prm 1[idx] = \text{sqrt}((x + p\text{tan}2[idx] * \text{pm}2[idx]) + (p\text{tan}3[idx] * \text{pm}3[idx]) );
10 }
11
```
### Повторное использование промежуточных результатов

 Некоторые выражения используют промежуточные результаты несколько раз.

 В простых случаях компилятор сможет избавиться от избыточного кода.

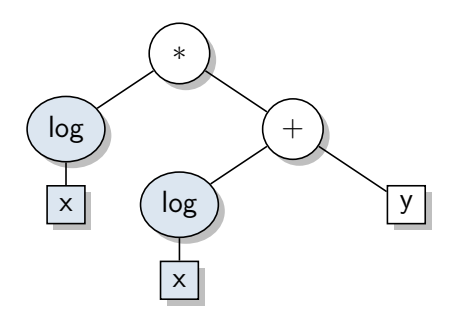

1  $z = log(x) * (log(x) + y);$ 

### Промежуточные значения

VexCL позволяет явно сохранить и использовать промежуточный результат:

```
1 auto tmp = vex: make temp\langle 1 \rangle ( log(X) );
```
2  $Z = \text{tmp} * (\text{tmp} + Y);$ 

```
1 kernel void vexcl_vector_kernel(
2 ulong n,
3 global double ∗ prm_1,
4 global double ∗ prm_2,
5 global double ∗ prm_3
6 )
\overline{7}8 for(size t idx = get global id(0); idx < n; idx += get global size(0)) {
9 double temp 1 = \log(\text{ prm } 2[\text{idx}] );
10 prm 1[idx] = ( temp 1 * ( temp 1 + prm 3[idx] ) );
11 }
12 }
```
# Перестановки одноствование с от событает на селото с от событает на селото с от событает на селото с от событа<br>Перестановки

- $\blacksquare$  vex:: permutation(expr) принимает произвольное целочисленное выражение и возвращает функтор:
- 1 **auto** reverse = vex::permutation( $N 1 -$  vex::element index(0, N));
- 2  $y = \text{reverse}(x)$ ;
	- Перестановки поддерживают как чтение, так и запись:
- 1 reverse  $(y) = x$ ;

Пример: выделение вещественной и мнимой частей вектора

```
1 vex:: vector<double>x(ctx, n * 2), y(ctx, n);
```

```
2
```

```
3 auto Re = vex::permutation(2 * vex::element index(0, n));
4 auto Im = vex::permutation(2 * vex::element index(0, n) + 1);
```
5

```
6 y = \text{sqr}(\text{Re}(x), \text{Im}(x));
```
# Срезы многомерных массивов

- При работе с многомерными массивами данные эффективнее всего располагать в непрерывных одномерных массивах.
	- $\Box$  Класс vex:: slicer <NDIM> позволяет работать со срезами таких массивов.

#### Матрица  $n \times m$  и slicer:

- 1 vex:: vector<**double**> $x$ (ctx, n  $*$  m);
- 2 vex:: slicer  $\langle 2 \rangle$  slice(vex::extents[n][m]);

# Срезы многомерных массивов

- При работе с многомерными массивами данные эффективнее всего располагать в непрерывных одномерных массивах.
	- $\Box$  Класс vex:: slicer <NDIM> позволяет работать со срезами таких массивов.

#### Матрица  $n \times m$  и slicer:

- 1 vex:: vector<**double**> $x$ (ctx, n  $*$  m);
- 2 vex:: slicer  $\langle 2 \rangle$  slice(vex::extents[n][m]);

## Доступ к строке или столбцу матрицы:

- 3 using vex:: ;
- $y =$  slice [42](x); // строка  $y = slice [$  [42](x); // столбец
- 
- 6 slice  $[||10](x) = y;$

# Срезы многомерных массивов

- При работе с многомерными массивами данные эффективнее всего располагать в непрерывных одномерных массивах.
	- $\Box$  Класс vex:: slicer <NDIM> позволяет работать со срезами таких массивов.

#### Матрица  $n \times m$  и slicer:

- 1 vex:: vector<**double**> $x$ (ctx, n  $*$  m);
- 2 vex:: slicer  $\langle 2 \rangle$  slice(vex::extents[n][m]);

### Доступ к строке или столбцу матрицы:

- 3 using vex:: ;
- $y =$  slice [42](x); // строка  $y = slice [$  [42](x); // столбец
	-
- 6 slice  $[||10](x) = y;$

#### Использование диапазонов для выделения подблоков:

 $z = \text{slice} \left[ \text{vex::range}(0, 2, n) \right] \left[ \text{vex::range}(10, 20) \right] (x);$ 

Тензорное произведение — обобщенная версия скалярного произведения. Элементы двух многомерных массивов перемножаются и суммируются вдоль заданных осей.

#### Произведение матрицы на вектор

- 1 vex:: vector<double>  $A(\text{ctx}, n * m), x(\text{ctx}, m), y(\text{ctx}, n);$
- 2 vex:: slicer  $\langle 2 \rangle$  Adim(vex::extents[n][m]);
- 3 vex:: slicer  $\langle 1 \rangle$  xdim(vex::extents[m]);
- 4

5 y = vex::tensordot(Adim[ ](A), xdim[ ](x), vex::axes pairs(1, 0));

#### Произведение двух матриц

- 1 vex:: vector<double> A(ctx, n  $*$  m), B(ctx, m  $*$  k), C(ctx, n  $*$  k);
- 2 vex:: slicer  $\langle 2 \rangle$  Adim(vex::extents[n][m]);
- 3 vex:: slicer  $\langle 2 \rangle$  Bdim(vex::extents[m][k]);
- 4
- 5 C = vex::tensordot(Adim[  $|(A)$ , Bdim[  $|(B)$ , vex::axes pairs(1, 0));

# Генерация случайных чисел

- $\blacksquare$  В VexCL реализованы позиционные генераторы случайных чисел $^1$ (counter-based random number generators).
	- Такие генераторы не имеют состояния и позволяют получить случайное число по его номеру (позиции) за O(1).
	- Реализованные семейства: threefry и philox.
	- Удовлетворяют тестам TestU01/BigCrush; позволяют получить до  $2^{64}$  независимых последовательностей с периодом  $2^{128}.$
	- $\Box$  Производительность:  $\approx 2 \times 10^{10}$  чисел/сек (Tesla K40c).
- vex::Random<T,  $G=phi>x>$  равномерное распределение.
- vex::RandomNormal<T, G=philox> нормальное распределение.
- <sup>1</sup> vex::Random<double> rnd;
- 2 vex:: vector  $\langle$  double  $\rangle$  x(ctx, n);
- 3
- $\mathbf{x} = \text{rnd}(\text{vex::element}\ \text{index}(), \ \text{std::rand})).$

<sup>1</sup>Random123 suite, D. E. Shaw Research, [deshawresearch.com/resources\\_random123.html](http://www.deshawresearch.com/resources_random123.html)

# Редукция

- $\blacksquare$  Класс vex::Reductor<T, kind=SUM> позволяет редуцировать произвольное векторное выражение и получить значение типа T.
- Виды редукции: SUM, SUM\_Kahan, MIN, MAX

#### Скалярное произведение

- 1 vex::Reductor<double> sum(ctx);
- 2 double  $s = sum(x * y)$ ;

#### Число элементов в интервале (0, 1)

- 1 vex::Reductor<size  $t > sum(ctx)$ ;
- 2 size t n = sum(  $(x > 0)$  &&  $(x < 1)$  );

#### Максимальное расстояние от центра

- 1 vex::Reductor<double, vex::MAX> max(ctx);
- 2 **double**  $d = max(\sqrt{\sqrt{2x} + x} + y \sqrt{y})$ ;

# Пример: число  $\pi$  методом Монте-Карло

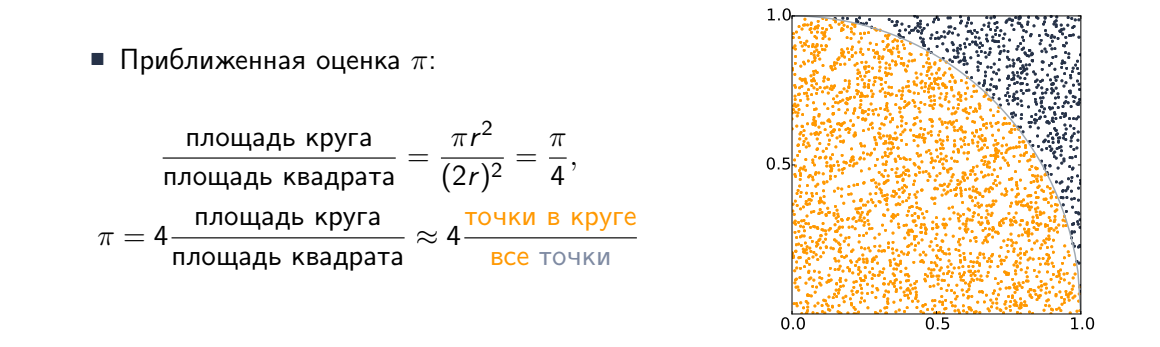

1 vex::Random<cl double2> rnd; 2 vex::Reductor<size  $t$ , vex::SUM> sum(ctx); 3 4 double pi =  $4.0 * sum(\text{length}(\text{rnd}(vex::element\_index(0, n), seed)) < 1 ) / n$ ;

## Монте-Карло  $\pi$ : сгенерированное ядро

 $\,$  #H defined(cl\_khr\_fp64)  $\,$   $\,$  #pragma OPENCL EXTENSION cl\_khr\_fp64: enable  $\,$   $\,$   $\,$  #elif defined(cl\_amd\_fp64)  $\,$ 3 #pragma OPENCL EXTENSION cl\_kis\_fp64: enable<br>5 #edif define((cl\_amd\_fp64)<br>4 #pragma OPENCL EXTENSION cl\_amd\_fp64: enable<br>6 #jendif 6 <sup>7</sup> void philox\_uint\_4\_10 <sup>9</sup> uint <sup>∗</sup> ctr , uint <sup>∗</sup> key  $\frac{8}{8}$  (size  $\frac{8}{8}$  cm) 11 | 11 12 {<br>12 = what ma{d};<br>12 = which = word: hidite-throck111253 creditive 13 uint m[4]; 14 m[0] = mul\_hi(0xD2511F53, ctr[0]); 15 m[1] = 0xD2511F53 ∗ ctr[0]; m[2] = mul\_hi(0xCD9E8D57, ctr[2]); 17 m[3] = 0xCD9E8D57 ∗ ctr[2]; 18 ctr [0] = m[2] ^ ctr[1] ^ key [0]; 19 ctr [1] = m[3]; 20 ctr [2] = m[0] ^ ctr[3] ^ key [1]; 21 ctr [3] = m[1]; 22 key[0] += 0x9E3779B9; 23 key[1] += 0xBB67AE85; 24 m[0] = mul\_hi(0xD2511F53, ctr[0]); 25 m[1] = 0xD2511F53 ∗ ctr[0]; 26 m[2] = mul\_hi(0xCD9E8D57, ctr[2]); 27 m[3] = 0xCD9E8D57 ∗ ctr[2]; 28 ctr [0] = m[2] ^ ctr[1] ^ key [0]; 29 ctr [1] = m[3]; 30 ctr [2] = m[0] ^ ctr[3] ^ key [1]; 31 ctr [3] = m[1]; 32 key[0] += 0x9E3779B9; 33 key[1] += 0xBB67AE85; 34 m[0] = mul\_hi(0xD2511F53, ctr[0]); 35 m[1] = 0xD2511F53 ∗ ctr[0]; 36 m[2] = mul\_hi(0xCD9E8D57, ctr[2]); 37 m[3] = 0xCD9E8D57 ∗ ctr[2]; 38 ctr [0] = m[2] ^ ctr[1] ^ key [0]; 39 ctr [1] = m[3]; 40 ctr [2] = m[0] ^ ctr[3] ^ key [1]; 41 ctr [3] = m[1]; 42 key[0] += 0x9E3779B9; 43 key[1] += 0xBB67AE85; 44 m[0] = mul\_hi(0xD2511F53, ctr[0]); 45 m[1] = 0xD2511F53 ∗ ctr[0]; 46 m[2] = mul\_hi(0xCD9E8D57, ctr[2]); 47 m[3] = 0xCD9E8D57 ∗ ctr[2]; 48 ctr [0] = m[2] ^ ctr[1] ^ key [0]; 49 ctr [1] = m[3];

50 ctr [2] = m[0] ^ ctr[3] ^ key [1]; 51 ctr [3] = m[1]; 52 key[0] += 0x9E3779B9; 53 key[1] += 0xBB67AE85; 54 m[0] = mul\_hi(0xD2511F53, ctr[0]); 55 m[1] = 0xD2511F53 ∗ ctr[0]; 56 m[2] = mul\_hi(0xCD9E8D57, ctr[2]); 57 m[3] = 0xCD9E8D57 ∗ ctr[2]; 58 ctr [0] = m[2] ^ ctr[1] ^ key [0]; 59 ctr [1] = m[3]; 60 ctr [2] = m[0] ^ ctr[3] ^ key [1]; 61 ctr [3] = m[1]; 62 key[0] += 0x9E3779B9; 63 key[1] += 0xBB67AE85; 64 m[0] = mul\_hi(0xD2511F53, ctr[0]); 65 m[1] = 0xD2511F53 ∗ ctr[0]; 66 m[2] = mul\_hi(0xCD9E8D57, ctr[2]); 67 m[3] = 0xCD9E8D57 ∗ ctr[2]; 68 ctr [0] = m[2] ^ ctr[1] ^ key [0]; 69 ctr [1] = m[3]; 70 ctr [2] = m[0] ^ ctr[3] ^ key [1]; 71 ctr [3] = m[1]; 72 key[0] += 0x9E3779B9; 73 key[1] += 0xBB67AE85; 74 m[0] = mul\_hi(0xD2511F53, ctr[0]); 75 m[1] = 0xD2511F53 ∗ ctr[0]; 76 m[2] = mul\_hi(0xCD9E8D57, ctr[2]); 77 m[3] = 0xCD9E8D57 ∗ ctr[2]; 78 ctr [0] = m[2] ^ ctr[1] ^ key [0]; 79 ctr [1] = m[3]; 80 ctr [2] = m[0] ^ ctr[3] ^ key [1]; 81 ctr [3] = m[1]; 82 key[0] += 0x9E3779B9; 83 key[1] += 0xBB67AE85; 84 m[0] = mul\_hi(0xD2511F53, ctr[0]); 85 m[1] = 0xD2511F53 ∗ ctr[0]; 86 m[2] = mul\_hi(0xCD9E8D57, ctr[2]); 87 m[3] = 0xCD9E8D57 ∗ ctr[2]; 88 ctr [0] = m[2] ^ ctr[1] ^ key [0]; 89 ctr [1] = m[3]; 90 ctr [2] = m[0] ^ ctr[3] ^ key [1]; 91 ctr [3] = m[1]; 92 key[0] += 0x9E3779B9; 93 key[1] += 0xBB67AE85; 94 m[0] = mul\_hi(0xD2511F53, ctr[0]); 95 m[1] = 0xD2511F53 ∗ ctr[0]; m[2] = mul\_hi(0xCD9E8D57, ctr[2]); 97 m[3] = 0xCD9E8D57 ∗ ctr[2]; 98 ctr [0] = m[2] ^ ctr[1] ^ key [0];

 $\begin{array}{ll} \mbox{so} & \mbox{erif}\, \{1\} = \mbox{mif}\, \{2\} \\ \mbox{so} & \mbox{erif}\, \{2\} = \mbox{mif}\, \{3\} = \mbox{cmif}\, \{1\} = \log \{1\} \\ \mbox{so} & \mbox{erif}\, \{2\} = \mbox{mif}\, \{3\} = \mbox{cmif}\, \{2\} = \mbox{cmif}\, \{3\} = \mbox{cmif}\, \{4\} = \mbox{cmif}\, \{5\} = \mbox{cmif}\, \{6\} = \mbox{cmif}\, \{7\} = \m$   $\,$  double2 random\_double2\_philox 115 ulong prm1,<br>116 ulong prm2 116 ulong prm2<br>116 ulong prm2  $\frac{117}{117}$  union  $\frac{120}{120}$  { $\frac{1}{120}$  ctr [4]; 121 uint ctr [4]; 123 ulong res\_i[2]; 123 double res\_f[2]; 123 double res\_f[2]; 123 double res\_f[2]; 123 double res\_f[2]; 123 double res\_f[2]; 123 double res\_f[2]; 123 double res\_f[2]; 123 double res\_f[2]; 123 double res\_  $\begin{tabular}{l|c|c|c} \hline \mbox{\textbf{u}} & \mbox{\textbf{d}} \sinh(\theta) & \mbox{\textbf{u}} \cos(\theta) \\ \hline \mbox{\textbf{u}} & \mbox{\textbf{d}} \sinh(\theta) & \mbox{\textbf{u}} \sin(\theta) \\ \hline \mbox{\textbf{u}} & \mbox{\textbf{u}} \sin(\theta) & \mbox{\textbf{u}} \sin(\theta) \\ \hline \mbox{\textbf{u}} & \mbox{\textbf{u}} \sin(\theta) & \mbox{\textbf{u}} \sinh(\theta) \\ \hline \mbox{\textbf{u}} & \mbox{\textbf{u}} \sin(\theta) & \mbox$  } <sup>136</sup> ulong SUM\_ulong ( <sup>138</sup> ulong prm1, ulong prm2 ) 141  $\frac{1}{141}$   $\frac{1}{142}$  return prm<br>1 + prm2; 143  $\frac{1}{2}$ kernel void vexcl\_reductor\_kernel

#### 145 (<br>146 ulong n,<br>147 ulong prm\_1,

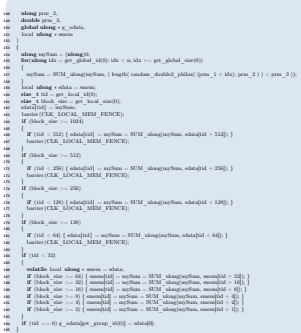

# Произведение разреженной матрицы на вектор

- $\blacksquare$  Класс vex:: $\text{SpMat}\leq T$ > содержит представление разреженной матрицы на вычислительных устройствах.
- Конструктор принимает матрицу в формате CRS:
	- □ Номера столбцов и значения ненулевых элементов, указатели на начало каждой строки.

#### Конструирование матрицы

 $1$  vex:: SpMat<double> A(ctx, n, n, row.data(), col.data(), val.data());

#### Расчет невязки СЛАУ

- 2 vex::  $vector <$ **double** $>$ u, f, r;
- 3  $r = f A * u;$
- **double** res  $=$  max( fabs(r) );
- $\blacksquare$  Функция raw\_pointer(const vector $\langle T\rangle\&$ ) возвращает указатель на данные вектора.
	- Может использоваться для реализации случайного доступа

#### Одномерный оператор Лапласа:

```
1 VEX FUNCTION(double, laplace, (size t, i)(size t, n)(double*, x),
2 if (i == 0 || i == n-1) return 0;
3 return 2 * x[i] - x[i-1] - x[i+1];4 );
5
\gamma = \text{laplace}(v \in x \colon \text{element} \text{ index}(), n, v \in x \colon \text{raw} \text{ pointer}(x));
```
# Пример: взаимодействие N тел

$$
y_i = \sum_{j \neq i} e^{-|x_i - x_j|}
$$

<sup>1</sup> VEX\_FUNCTION(double, nbody, (size\_t, i)(size\_t, n)(double∗, x), <sup>2</sup> double sum = 0, myval = x[i]; <sup>3</sup> for(size\_t j = 0; j < n; ++j) <sup>4</sup> if ( j != i ) sum += exp(−fabs(x[j] − myval)); <sup>5</sup> return sum; <sup>6</sup> ); 7 <sup>8</sup> y = nbody(vex::element\_index(), x.size(), raw\_pointer(x));

# Быстрое преобразование Фурье Одно устройство устройство устройство устройство устройство устройство устройство<br>Одно устройство устройство устройство устройство устройство устройство устройство и при страна и советание и д

- Произвольное выражение на входе
- Преобразование многомерных массивов
- Произвольные размеры массивов
- Пакетное преобразование (batch transform)
- В 2-3 медленнее NVIDIA CUFFT, сравнимо по скорости с AMD clFFT

#### Решение периодической задачи Пуассона:

```
1 vex:: vector \langle double > rhs(ctx, n), u(ctx, n), K(ctx, n);
\mathfrak{p}3 vex::FFT<double, cl double2> fft(ctx, n);
   vex::FFT < cl double2, double> ifft(ctx, n, vex::inverse);
5
6 u = ifft ( K * fft(rhs) );
```
# Мультивекторы

- Класс vex:: multivector<T,N> владеет N экземплярами класса vex:: vector<T>.
- $\blacksquare$  Поддерживает все операции, определенные для vex:: vector $\langle T \rangle$ .
- Операции с мультивекторами выполняются в единственном ядре.
- vex:: multivector :: operator()(size t k) возвращает k-ю компоненту.

```
1 vex::multivector<double, 2 > X(\text{ctx}, N), Y(\text{ctx}, N);2 vex::Reductor<double, vex::SUM> sum(ctx);
\alpha vex:: SpMat<double> A(ctx, ...);
4 std::array<double, 2> v;
5
6 X = \sin(v * Y + 1); // X(k) = \sin(v/k) * Y(k) + 1);\mathbf{v} = \text{sum}(\text{ between } (0, X, Y)); \quad // \text{ } v[k] = \text{sum}(\text{ between } (0, X(k), Y(k)));8 X = A * Y; // X(k) = A * Y(k);
```
Некоторые операции не удается выразить через арифметику мультивекторов.

Пример: поворот 2D вектора на заданный угол

 $y_0 = x_0 \cos \alpha - x_1 \sin \alpha$ ,

 $y_1 = x_0 \sin \alpha + x_1 \cos \alpha$ .

- $\blacksquare$  Мультивыражение это кортеж (tuple) векторых выражений.
- Присваивание мультивыражения мультивектору эквивалентно покомпонентному присваиванию, но выполняется в единственном ядре.

#### Мультивыражения можно присваивать мультивекторам:

<sup>1</sup> // double alpha; <sup>2</sup> // vex:: multivector<double,2> X, Y; 3 <sup>4</sup> Y = std:: tie ( X(0) ∗ cos(alpha) − X(1) ∗ sin(alpha), <sup>5</sup> X(0) ∗ sin(alpha) + X(1) ∗ cos(alpha) );

#### и кортежу выражений:

```
1 // vex::vector < double > alpha;2 // vex:: vector < double > odlX, oldY, newX, newY;
3
4 \text{ vex::} tie (newX, newY) = std::tie( oldX * cos(alpha) – oldY * sin(alpha),
\text{oldX} * \sin(\text{alpha}) + \text{oldY} * \cos(\text{alpha}) );
```
# Мультивыражение транслируется в единственное ядро

```
1 auto x0 = \frac{\text{tag}}{0} (X(0) );
2 auto x1 = \text{tag} < 1 > (X(1));
3 auto ca = tag<2>(\cos(\alpha));
4 auto sa = \text{tag} < 3 (sin(alpha) );
5
6 Y = std:: tie (x0 * ca - x1 * sa, x0 * sa + x1 * ca);
```

```
1 kernel void vexcl_multivector_kernel(ulong n,
2 global double ∗ lhs_1, global double ∗ lhs_2,
3 global double ∗ rhs_1, double rhs_2,
4 global double ∗ rhs_3, double rhs_4
5 )
6 {
7 for(size t idx = get global id(0); idx < n; idx += get global size(0)) {
8 double buf 1 = ( ( rhs 1 [idx] * rhs 2 ) – ( rhs 3[idx] * rhs 4 ) );
double but 2 = ( ( rhs 1[idx] * rhs 4 ) + ( rhs 3[idx] * rhs 2 ) );
10
11 lhs 1[idx] = \text{buf }1;12 lhs 2[idx] = \text{buf }2;13 }
14 }
```
# Пользовательские ядра

 При использовании собственных ядер программист сам управляет обменом между картами.

#### Создание ядра

```
1 vex::backend::kernel dummy(ctx.queue(0), R''(2 int the answer(ulong i) { return 42; }
3 kernel void dummy(ulong n, global int ∗x) {
4 for (ulong i = get global id(0); i < n; i += get global size(0))
5 x[i] = the answer(i);6 \qquad \}",
7 "dummy"
8 );
```
# Пользовательские ядра

 При использовании собственных ядер программист сам управляет обменом между картами.

#### Создание ядра

```
1 vex:: backend::kernel dummy(ctx.queue(0), VEX_STRINGIZE_SOURCE(
2 int the answer(ulong i) { return 42; }
3 kernel void dummy(ulong n, global int ∗x) {
4 for(ulong i = get global id(0); i < n; i += get global size(0))
5 x[i] = the answer(i);6 \quad \}),
7 "dummy"
8 );
```
# Пользовательские ядра

 При использовании собственных ядер программист сам управляет обменом между картами.

#### Создание ядра

```
1 vex:: backend::kernel dummy(ctx.queue(0), VEX_STRINGIZE_SOURCE(
2 int the answer(ulong i) { return 42; }
3 kernel void dummy(ulong n, global int ∗x) {
4 for (ulong i = get global id(0); i < n; i += get global size(0))
5 x[i] = the answer(i);6 \quad \}),
7 "dummy"
8 );
```
#### Вызов ядра

- 1 vex::  $\text{vector} \text{<} \text{int} > x(\text{ctx}, n);$
- 2 dummy(ctx.queue(0), static cast <cl ulong>(n), x(0));
- VexCL позволяет писать компактный и читаемый код
	- Хорошо подходит для быстрой разработки научных GPGPU приложений.
	- Производительность часто сравнима с ядрами, написанными вручную.
- [1] D. Demidov, K. Ahnert, K. Rupp, and P. Gottschling. Programming CUDA and OpenCL: A Case Study Using Modern C++ Libraries. SIAM J. Sci. Comput., 35(5):C453 – C472, 2013. [doi:10.1137/120903683](http://dx.doi.org/10.1137/120903683)
- [2] K. Ahnert, D. Demidov, and M. Mulansky. Solving ordinary differential equations on GPUs. In Numerical Computations with GPUs (pp. 125-157). Springer, 2014. [doi:10.1007/978-3-319-06548-9\\_7](http://dx.doi.org/10.1007/978-3-319-06548-9_7)

# Как это работает?

# <span id="page-94-0"></span>[Шаблоны выражений](#page-94-0)

- $\blacksquare$  Как эффективно реализовать предметно-ориентированный язык (DSL) в C++?
- Идея не нова:
	- $\Box$  Todd Veldhuizen, Expression templates,  $C_{++}$  Report, 1995
- Первая реализация:
	- $\Box$  "Blitz++ библиотека классов C++ для научных расчетов, имеющая производительность сравнимую с Фортраном  $77/90$ ".
- Сегодня:
	- Boost.uBLAS, Blaze, MTL, Eigen, Armadillo, и пр.
- $\blacksquare$  Как это работает?

#### Мы хотим иметь возможность написать:

1  $x = y + z$ ;

## чтобы результат был так же эффективен как:

$$
\texttt{ i} \quad \mathbf{for} ( \mathbf{size\_t} \; \mathbf{ i} = \mathbf{0}; \; \mathbf{ i} \; < \mathbf{ n}; \; ++\mathbf{ i} )
$$

- 
- 2  $x[i] = y[i] + z[i];$

# C++ допускает перегрузку операторов!

```
1 vector operator+(const vector \&a, const vector \&b) {
2 vector tmp( a.size () );
3 for(size t i = 0; i < a.size (); ++i)
4 \text{tmp}[\overline{i}] = a[i] + b[i];5 return tmp;
6 }
```
# C++ допускает перегрузку операторов!

```
1 vector operator+(const vector \&a, const vector \&b) {
2 vector tmp( a.size () );
3 for(size t i = 0; i < a.size (); ++i)
4 \text{tmp}[i] = a[i] + b[i];5 return tmp;
6 }
```
- Проблемы:
	- Дополнительное выделение памяти
	- Дополнительные операции чтения/записи

1  $a = x + y + z;$ 

- 2 временных вектора
- $\blacksquare$  8  $\times$  n операций чтения/записи
- 1 for(size t i = 0; i < n; ++i) 2 a[i] =  $x[i] + y[i] + z[i];$ 
	- нет временных векторов
	- $\blacksquare$  4  $\times$  n операций чтения/записи

Идея: отложим расчет результата до операции присваивания.

Идея: отложим расчет результата до операции присваивания.

```
1 struct vsum {
2 const vector &lhs;
3 const vector &rhs;
4 };
5
6 vsum operator+(const vector \&a, const vector \&b) {
\mathbf{r} return vsum\{a, b\};8 }
```
Идея: отложим расчет результата до операции присваивания.

```
1 struct vsum {
 2 const vector &lhs;
 3 const vector &rhs;
 4 };
 5
 6 vsum operator+\{const\} vector &a, const vector &b) \{7 return vsum{a, b};
 8 }
9
10 const vector& vector::operator=(const vsum &s) {
11 for(size t i = 0; i < data.size (); ++i)
12 \text{data}[i] = \text{s}.\text{h}\text{s}[i] + \text{s}.\text{r}\text{h}\text{s}[i];13 return ∗this;
14 }
```
Следующее выражение приведет к ошибке компиляции:

1  $a = x + y + z;$ 

```
lazy_v1.cpp:38:15: error: invalid operands to binary expression
    ('vsum' and 'vector')
   a = x + y + z;\sim \sim \sim \sim \simlazy v1.cpp:12:12: note: candidate function not viable:
    no known conversion from 'vsum' to 'const vector' for 1st argument
vsum operator+(const vector \&a, const vector \&b) {
    \hat{\phantom{1}}1 error generated.
```

```
1 template <class LHS, class RHS>
2 struct vsum {
3 const LHS &lhs;
4 const RHS &rhs;
5
6 double operator [ ] (size t i) const { return lhs[i] + rhs[i]; }
7 };
```

```
1 template <class LHS, class RHS>
2 struct vsum {
3 const LHS &lhs;
4 const RHS &rhs;
5
6 double operator | (size t i) const \{ return lhs[i] + rhs[i]; \}7 };
8
9 template <class LHS, class RHS>
10 vsum<LHS, RHS> operator+(const LHS &a, const RHS &b) {
11 return vsum<LHS, RHS>{a, b};
12 }
```

```
1 template <class LHS, class RHS>
2 struct vsum {
3 const LHS &lhs;
4 const RHS &rhs;
5
6 double operator |\text{ (size } t \text{ i}) \text{ const } \{ \text{ return } \text{ln}[i] + \text{rh}[i] \}7 };
8
9 template <class LHS, class RHS>
10 vsum<LHS, RHS> operator+(const LHS &a, const RHS &b) {
11 return vsum<LHS, RHS>{a, b};
12 }
13
14 template<class Expr>
15 const vector& vector::operator=(const Expr &expr) {
16 for(int i = 0; i < data.size(); ++i) data[i] = expr[i];
17 return ∗this;
18 }
```
# Добавим остальные операции

```
1 struct plus {
```

```
2 static double apply(double a, double b) { return a + b; }
```
<sup>3</sup> };

# Добавим остальные операции

```
1 struct plus {
2 static double apply(double a, double b) { return a + b; }
3 };
4
5 template <class LHS, class OP, class RHS>
6 struct binary_op {
7 const LHS &lhs;
8 const RHS &rhs;
9
10 double operator | (size t i) const { return OP::apply(lhs[i], rhs[i]); }
11 };
```
# Добавим остальные операции

```
1 struct plus {
2 static double apply(double a, double b) { return a + b; }
3 };
4
5 template <class LHS, class OP, class RHS>
6 struct binary op \{7 const LHS &lhs;
8 const RHS &rhs;
9
10 double operator | (size t i) const { return OP::apply(lhs[i], rhs[i]); }
11 };
12
13 template <class LHS, class RHS>
14 binary op<LHS, plus, RHS> operator+(const LHS \&a, const RHS \&b) {
15 return binary op<LHS, plus, RHS>\{a, b\};16 }
```
 $a = x + y;$ 

### ... имеет тип:

binary\_op< vector, plus, vector >

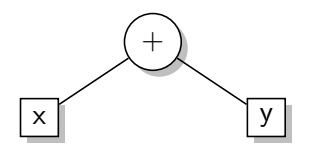

1  $a = x + y - z;$ 

```
binary_op<
    binary op<
       vector,
       plus,
       vector
    >, minus
    , vector
>
```
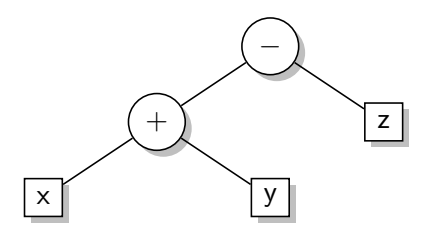

1  $a = x + y - z$ ;

```
binary op<
   binary op<
       vector,
       plus,
       vector
    >, minus
    , vector
>
```
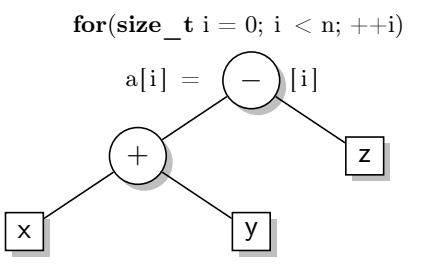

1  $a = x + y - z$ ;

```
binary op<
   binary op<
       vector,
       plus,
       vector
    >, minus
    , vector
>
```
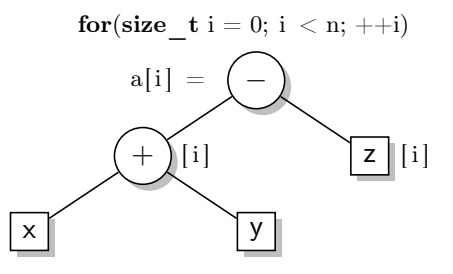

1  $a = x + y - z$ ;

```
binary op<
   binary op<
       vector,
       plus,
       vector
    >, minus
    , vector
>
```
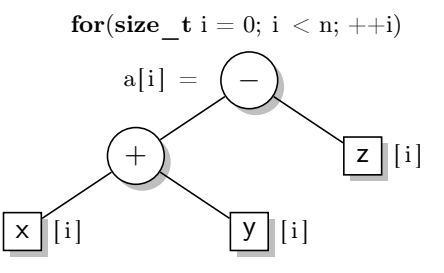

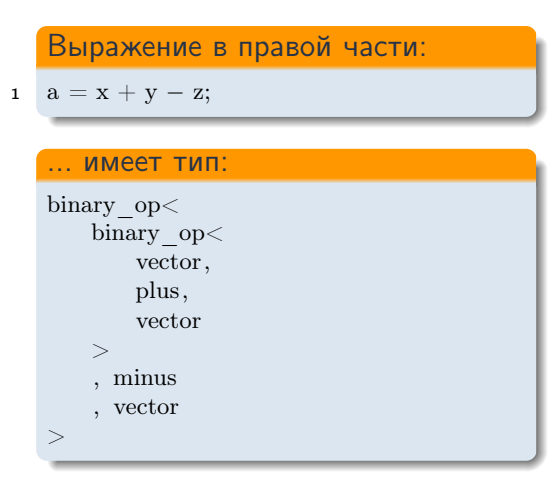

 $#$ **pragma** omp parallel for

for(size  $t i = 0; i < n; ++i)$ 

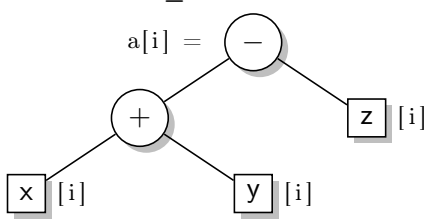

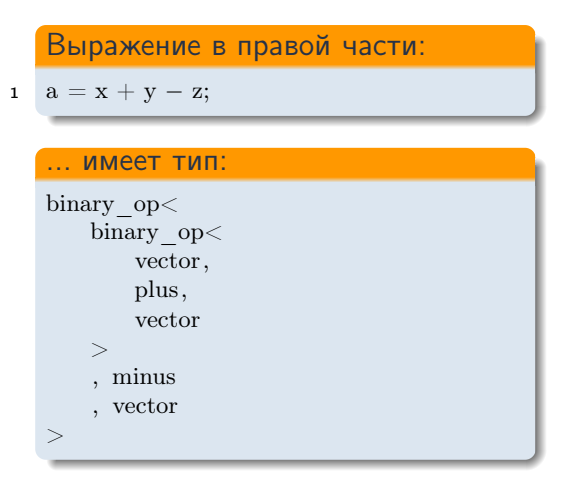

 $#$ **pragma** omp parallel for

for(size  $t i = 0; i < n; ++i)$ 

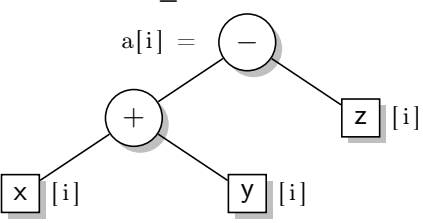

- $C++$  компилятор обходит дерево.
- Вся работа выполняется в binary op::operator[].

# Промежуточный итог

Теперь мы можем записать:

- 1  $v = a * x + b * y;$
- 2
- 3 **double**  $c = (x + y)[42]$ ;

... и это будет так же эффективно, как:

```
1 for(size t i = 0; i < n; ++i)
2 v[i] = a[i] * x[i] + b[i] * y[i];
```

```
3
```

```
4 double c = x[42] + y[42];
```
- Дополнительная память не требуется
- Накладные расходы пропадут при компиляции с оптимизацией

# Промежуточный итог

Теперь мы можем записать:

- 1  $v = a * x + b * y;$
- 2
- 3 **double**  $c = (x + y)[42]$ ;

... и это будет так же эффективно, как:

```
1 for(size t i = 0; i < n; ++i)
2 v[i] = a[i] * x[i] + b[i] * y[i];
```

```
3
```

```
4 double c = x[42] + y[42];
```
- Дополнительная память не требуется
- Накладные расходы пропадут при компиляции с оптимизацией
- $\blacksquare$  Но как это связано с OpenCL?

# <span id="page-118-0"></span>[Генерация кода OpenCL](#page-118-0)

- Вычислительное ядро компилируется во время выполнения из C99 кода.
- Параметры ядра задаются вызовами API.
- Ядро выполняется на вычислительном устройстве.
- $\bullet$  Вычислительное ядро компилируется во время выполнения из  $C99$  кода.
- <sup>2</sup> Параметры ядра задаются вызовами API.
- <sup>3</sup> Ядро выполняется на вычислительном устройстве.
- Исходный код ядра можно считать из файла, из статической текстовой переменной, или сгенерировать.

## Генерация исходного кода ядра из выражений C++

### Следующее выражение:

1  $a = x + y - z;$ 

#### . . . должно привести к генерации ядра:

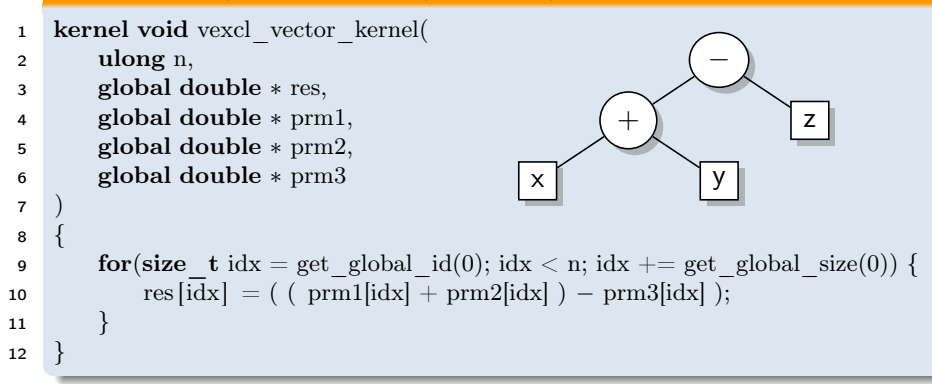

 $\overline{\mathbf{3}}$ 

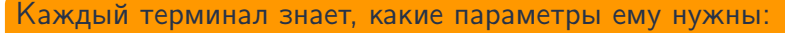

```
1 /∗static∗/ void vector::prm_decl(std::ostream &src, unsigned &pos) {
\text{arc} \ll \sqrt{\ln} global double * prm" << + +pos;
```
### Выражение просто делегирует работу своим терминалам:

```
4 template <class LHS, class OP, class RHS>
5 /∗static∗/ void binary_op<LHS, OP, RHS>::declare_params(
6 std :: ostream &src, unsigned &pos)
7 {
8 LHS::declare_params(src, pos);
9 RHS::declare_params(src, pos);
10 }
```
## Построение строкового представления выражения

```
1 struct plus {
2 static void to string(std::ostream &src) { src << " + "; }
3 };
```
## Построение строкового представления выражения

```
1 struct plus {
2 static void to string(std::ostream &src) { src << " + "; }
3 };
4
5 /∗static∗/ void vector::to_string(std :: ostream &src, unsigned &pos) {
6 \sec \lt\lt \degreeprm"\lt\lt ++pos \lt\lt \degree[idx]";
\overline{7}
```
## Построение строкового представления выражения

```
1 struct plus {
 2 static void to string(std::ostream &src) { src << " + "; }
 3 };
 4
 5 /*static∗/ void vector::to string(std :: ostream &src, unsigned &pos) {
 6 \sec \lt\lt \degreeprm"\lt\lt ++pos \lt\lt \degree[idx]";
 \overline{7}8
9 template <class LHS, class OP, class RHS>
10 /∗static∗/ void binary_op<LHS, OP, RHS>::to_string(
11 std :: ostream &src, unsigned &pos) const
12 {
13 \text{src} \ll \text{``} ( ";
14 LHS::to string(src, pos);
15 OP::to string(src);
16 RHS::to string(src, pos);
17 src \ll' )";
18 }
```
# Генерация исходного кода ядра

```
1 template <class LHS, class RHS>
 2 std :: string kernel_source() {
 3 std :: ostringstream src ;
 4
 5 src << "kernel void vexcl_vector_kernel(\n ulong n";
 6 unsigned pos = 0;
 7 LHS::declare_params(src, pos);
 8 RHS::declare params(src, pos);
9 src \lt\lt" \ln{\ln"}10 " for (size t idx = get global id(0); idx < n; idx += get global size(0)) \{\n\mid n"
\mathbf{11} \mathbf{12} \mathbf{13} \mathbf{14} \mathbf{15}12 pos = 0;13 LHS::to string(src, pos); src << " = ";
14 RHS::to string(src, pos); src << ";\n";
15 \operatorname{src} \ll \mathbb{R} \backslash \{n\} \backslash n^n;16
17 return src.str();
18 }
```
# Генерация исходного кода ядра

```
1 template <class LHS, class RHS>
 2 std :: string kernel_source() {
 3 std :: ostringstream src ;
 4
 5 src << "kernel void vexcl_vector_kernel(\n ulong n";
 6 unsigned pos = 0;
 7 LHS::declare_params(src, pos);
 8 RHS::declare params(src, pos);
 9 \operatorname{src} \ll \mathbb{N} \setminus \ln\{\ln\}10 " for (size t idx = get global id(0); idx < n; idx += get global size(0)) \{\n\}^n11 \frac{1}{2} \frac{1}{2} \frac{1}{2} \frac{1}{2} \frac{1}{2} \frac{1}{2} \frac{1}{2} \frac{1}{2} \frac{1}{2} \frac{1}{2} \frac{1}{2} \frac{1}{2} \frac{1}{2} \frac{1}{2} \frac{1}{2} \frac{1}{2} \frac{1}{2} \frac{1}{2} \frac{1}{2} \frac{1}{2} \frac{1}{2} \frac{1}{12 pos = 0;
13 LHS::to string(src, pos); src << " = ";
14 RHS::to string(src, pos); src << ";\n";
15 \operatorname{src} \ll \mathbb{I} \backslash \{n\} \backslash n^n;16
17 return src.str();
18 }
```
## Генерация исходного кода ядра

```
1 template <class LHS, class RHS>
 2 std :: string kernel_source() {
 3 std :: ostringstream src ;
 4
 5 src << "kernel void vexcl_vector_kernel(\n ulong n";
 6 unsigned pos = 0;
 7 LHS::declare_params(src, pos);
 8 RHS::declare params(src, pos);
 9 \operatorname{src} \ll \mathbb{N} \setminus \ln\{\ln\}10 " for (size t idx = get global id(0); idx < n; idx += get global size(0)) \{\n\}^n11 \blacksquare \blacksquare12 pos = 0;13 LHS::to string(src, pos); src << " = ";
14 RHS::to string(src, pos); src << ";\n";
15 \operatorname{src} \ll \mathbb{I} \setminus \ln \ln";
16
17 return src.str();
18 }
```

```
1 void vector::set \arg(s):: Kernel &krn, unsigned &pos) {
2 krn.setArg(pos++, buffer);\overline{\mathbf{3}}4
5 template <class LHS, class OP, class RHS>
6 void binary op<LHS, OP, RHS>::set args(cl::Kernel &krn, unsigned &pos) {
7 lhs .set args(krn, pos);
8 rhs.set args(krn, pos);
9 }
```
Методы уже не статические!

# Объединяем все компоненты

```
1 template \langle class Expr\rangle2 const vector& vector::operator=(const Expr &expr) {
 static cl :: Kernel kernel = build kernel(device, kernel source \langleThis, Expr\rangle());
 4
 5 unsigned pos = 0;
 6
 \mathsf{z} kernel.setArg(pos++, size); // размер
 8 kernel.setArg(pos++, buffer); \frac{1}{2} результат
 9 expr.set args(kernel, pos); // параметры
10
11 queue.enqueueNDRangeKernel(kernel, cl::NullRange, buffer.size(), cl::NullRange);
12
13 return ∗this;
14 }
```
# Объединяем все компоненты

```
1 template \langle \text{class} \, \text{Expr} \rangle2 const vector& vector::operator=(const Expr &expr) {
 static cl :: Kernel kernel = build kernel(device, kernel source \langleThis, Expr\rangle());
 4
 5 unsigned pos = 0;
 6
 \mathsf{z} kernel.setArg(pos++, size); // размер
 \kappa kernel.setArg(pos++, buffer); // результат
 9 expr.set args(kernel, pos); // параметры
10
11 queue.enqueueNDRangeKernel(kernel, cl::NullRange, buffer.size(), cl::NullRange);
12
13 return ∗this;
14 }
```
- Ядро генерируется и компилируется однажды, применяется множество раз:
	- Каждое ядро однозначно определяется типом выражения.
	- Можем использовать локальную статическую переменную для кеширования ядра.

# На самом деле все не (совсем) так

#### Фактическая реализация немного сложнее:

- $\Box$  Кроме векторов, есть другие терминалы (скаляры, константы, ...)
- $\Box$  Унарные, бинарные, *п*-арные выражения
- Специальные терминалы, требующие задания преамбулы в коде ядра
- Встроенные и пользовательские функции
- $\Box$ ...
- Для упрощения работы с шаблонами выражений используется Boost.Proto.

# <span id="page-133-0"></span>[Оценка производительности](#page-133-0)

## Параметрическое исследование системы Лоренца

## Система Лоренца

$$
\dot{x} = -\sigma (x - y),
$$
  
\n
$$
\dot{y} = Rx - y - xz,
$$
  
\n
$$
\dot{z} = -bz + xy.
$$

- Необходимо решать большое число систем Лоренца для различных значений  $R$ .
- Будем использовать Boost.odeint.

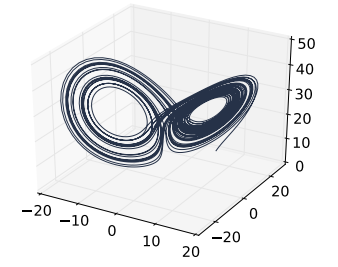

# Общий вид ОДУ

$$
\frac{\mathrm{d}x}{\mathrm{d}t} = \dot{x} = f(x, t), \qquad x(0) = x_0.
$$

## Применение Boost.odeint:

- $\bullet$  Определяем тип переменной состояния (что такое  $x$ ?)
- $\bullet$  Определяем системную функцию  $(f)$
- <sup>3</sup> Выбираем алгоритм интегрирования
- <sup>4</sup> Выполняем интегрирование по времени

# Простейшая реализация с VexCL

### 1. Тип переменной состояния

<sup>1</sup> typedef vex::multivector<double, 3> state\_type;

### 2. Системная функция

```
2 struct lorenz_system {
3 const vex::vector<double> &R;
4
5 void operator()(const state type \&x, state type \&ddx, double t) {
6 dxdt = std:: tie ( sigma * ( x(1) – x(0) ),
7 R * x(0) - x(1) - x(0) * x(2),8 x(0) * x(1) - b * x(2);
9 }
10 };
```
## 3. Алгоритм (Рунге-Кутты 4-го порядка)

<sup>11</sup> odeint :: runge\_kutta4<

- 12 state type /\*state\*/, double /\*value\*/,
- <sup>13</sup> state\_type /∗derivative∗/, double /∗time∗/,
- <sup>14</sup> odeint :: vector\_space\_algebra, odeint::default\_operations
- $15$  > stepper:

## 4. Интегрирование

```
16 vex:: multivector<double,3> X(ctx, n);
17 vex:: vector<double> R(ctx, n);
18
19 X = 10;
20 R = Rmin + vex::element index() *( (Rmax – Rmin) / (n – 1));
21
22 odeint :: integrate const(stepper, lorenz system\{R\}, X, 0.0, t_max, dt);
```
- CUBLAS оптимизированная библиотека линейной алгебры от NVIDIA.
- CUBLAS имеет фиксированный программный интерфейс.
- Линейные комбинации (используемые в алгоритмах Boost.odeint):

 $x_0 = \alpha_1 x_1 + \alpha_2 x_2 + \cdots + \alpha_n x_n$ 

реализованы следующим образом:

cublasDset (...);  $\frac{1}{x_0} = 0$ cublasDaxpy(...);  $// x_0 = x_0 + \alpha_1 * x_1$ ... cublasDaxpy(...);  $// x_0 = x_0 + \alpha_n * x_n$ 

# Вариант с использованием Thrust

Библиотека Thrust позволяет получить монолитное ядро:

## **Thrust**

```
1 struct scale_sum2 {
2 const double a1, a2;
scale sum2(double a1, double a2) : a1(a1), a2(a2) { }4 template<class Tuple>
5 host device void operator()(Tuple t) const {
6 thrust :: get < 0 > (t) = a1 * thrust::get < 1 > (t) + a2 * thrust::get < 2 > (t);7 }
8 };
9
10 thrust :: for_each(
11 thrust :: make zip iterator(
12 thrust :: make tuple( x0.begin(), x1.begin(), x2.begin() )
\hspace{.15cm} 13 ),
14 thrust :: make_zip_iterator(
15 thrust :: make tuple(x0.end(), x1.end(), x2.end() )
16 ),
17 scale sum2(a1, a2)18 );
```
# Вариант с использованием Thrust

Библиотека Thrust позволяет получить монолитное ядро:

## Thrust

```
1 struct scale sum2 {
2 const double a1, a2;
scale sum2(double a1, double a2) : a1(a1), a2(a2) { }4 template<class Tuple>
5 host device void operator()(Tuple t) const {
6 thrust :: get < 0 > (t) = a1 * thrust::get < 1 > (t) + a2 * thrust::get < 2 > (t);7 }
8 };
9
10 thrust :: for_each(
11 thrust :: make zip iterator(
12 thrust :: make tuple( x0.begin(), x1.begin(), x2.begin() )
\hspace{.15cm} 13 ),
14 thrust :: make_zip_iterator(
15 thrust :: make tuple(x0.end(), x1.end(), x2.end() )
16 ),
17 \quad \text{scale} \quad \text{sum2(a1, a2)}18 );
```

```
VexCL
1 x0 = a1 * x1 + a2 * x2;
```
# Производительность (Tesla K40c)

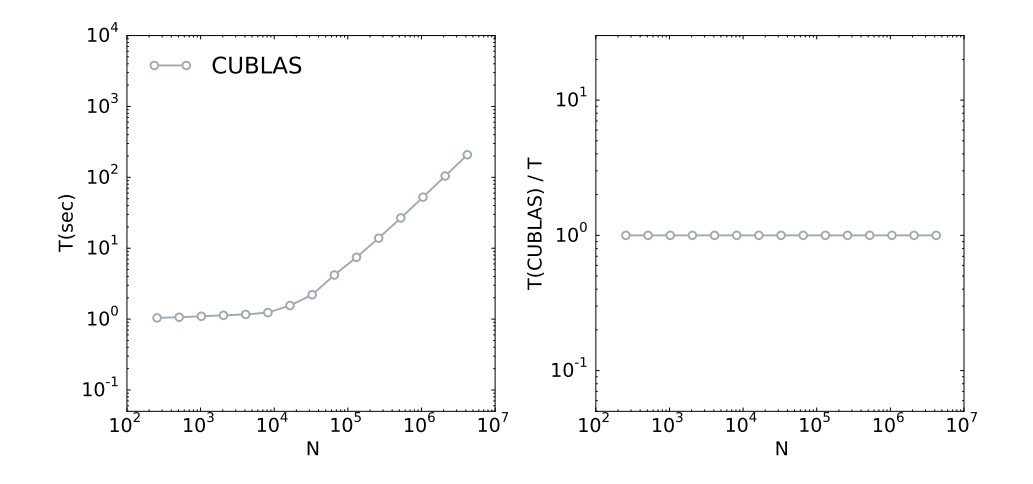

# Производительность (Tesla K40c)

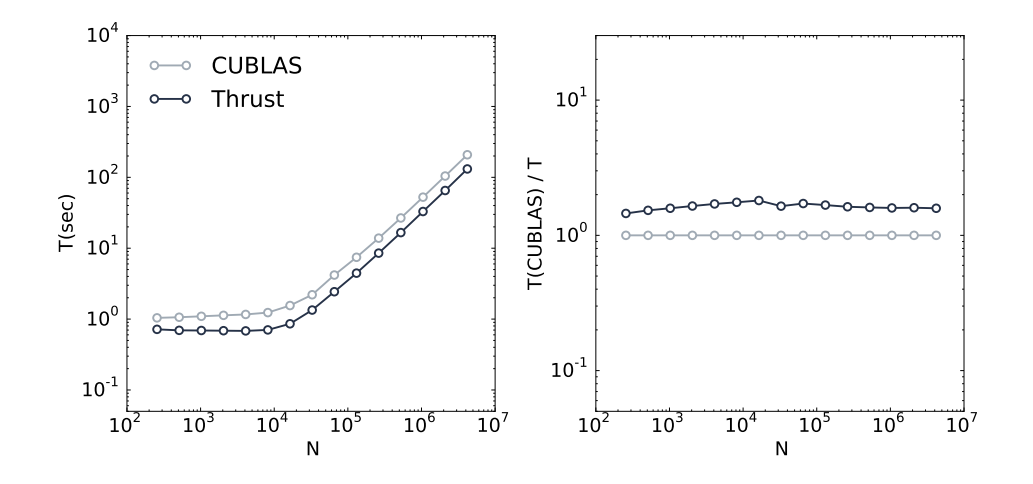

# Производительность (Tesla K40c)

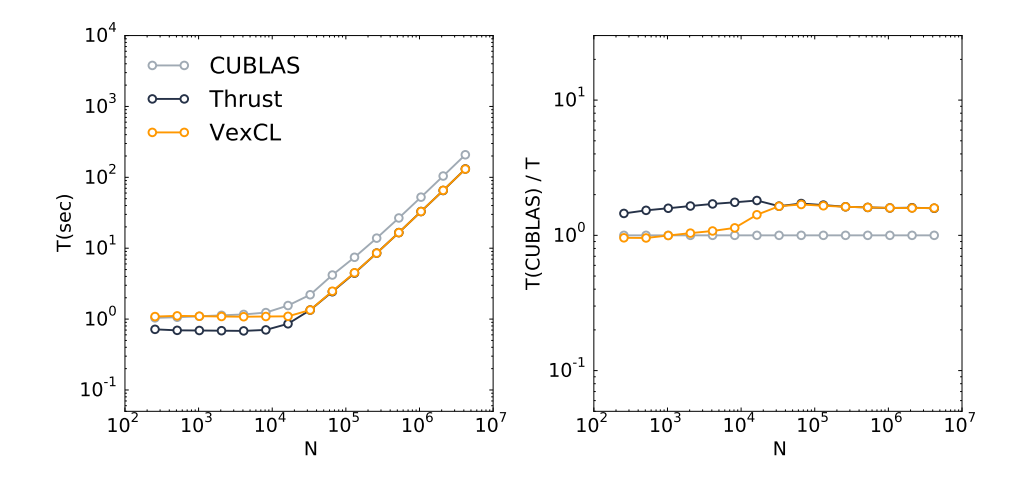
# Производительность (Tesla K40c)

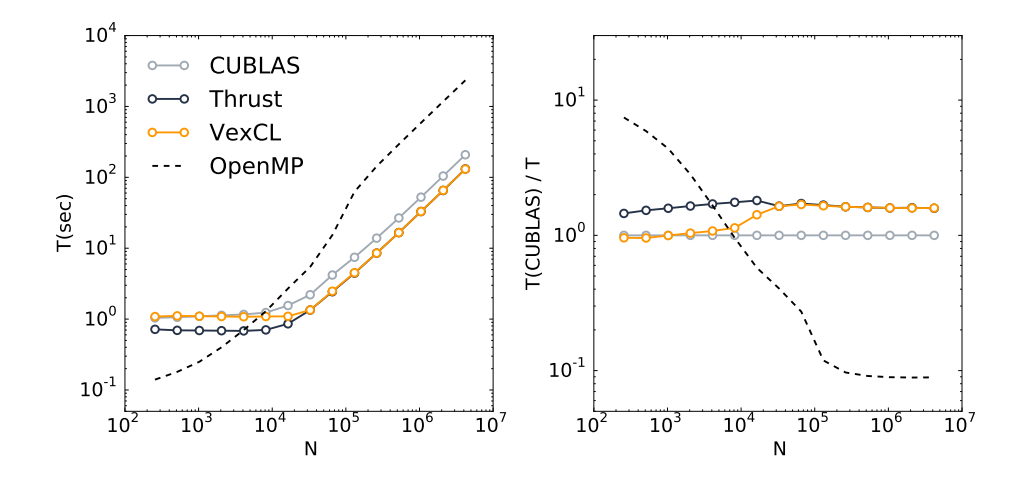

### Производительность (Tesla K40c)

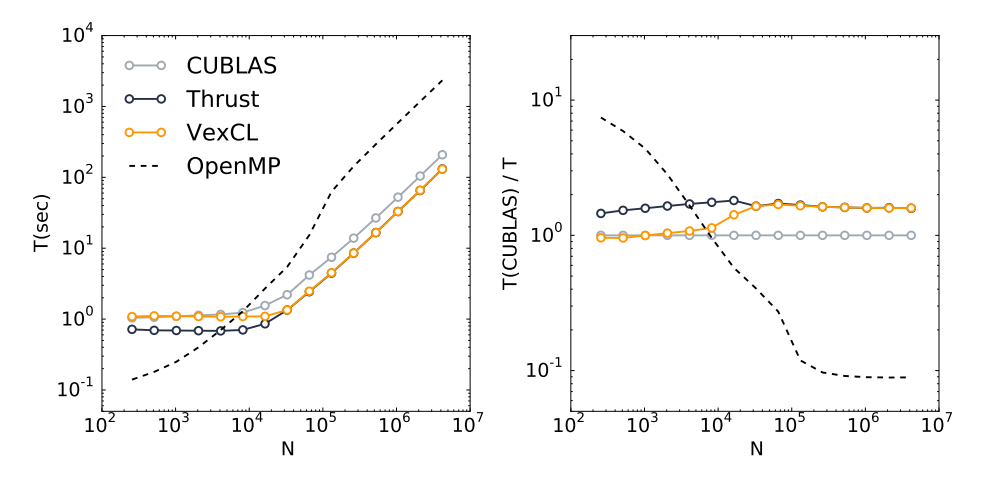

- Недостатки простейшей реализации:
	- Метод Рунге-Кутты использует 4 временных переменных состояния.
	- Одна итерация метода приводит к запуску нескольких вычислительных ядер.
- Создадим монолитное ядро, соответствующее одной итерации Рунге-Кутты.
- $\mathcal{L}_{\mathcal{A}}$ Будем вызывать это ядро в цикле по времени.
- $\blacksquare$  Получим 10-кратное ускорение!

```
double3 lorenz system(double r, double sigma, double b, double3 s) {
 \overline{1}return (double3)(sigma * (s.y - s.x))
                            r * s.x - s.y - s.x * s.zs.x * s.v - b * s.zkernel void lorenz ensemble(
 é
        ulong n. double dt. double sigma, double b.
        const global double *R.
        global double *X.
        \overline{g}lobal double *Y.
\ddot{\phantom{0}}elobal double *Z111213for(size t i = get global id(0); i < n; i += get global size(0)) {
14double r = R[i].
15
            double3 s = (double3)(X[i], Y[i], Z[i]);16
            double3 \; k1 \; k2 \; k3 \; k4:
1710<sup>1</sup>k1 = dt * lorenz system (r. sigma, b. s):
19
             k2 = dt * lorenz system(r. sigma, b, s + 0.5 * k1):
20k3 = dt * lorenz system(r, sigma, b, s + 0.5 * k2);
\ddot{\mathbf{a}}k4 = dt * lorenz system(r, sigma, b, s + k3);
22
23s \neq (k1 + 2 * k2 + 2 * k3 + k4) / 62425
            X[i] = s.x: Y[i] = s.y: Z[i] = s.z:
26
2728
```
- Создадим монолитное ядро, соответствующее одной итерации Рунге-Кутты.
- Будем вызывать это ядро в цикле по времени.
- $\blacksquare$  Получим 10-кратное ускорение!
	- Потеряв универсальность odeint

```
double3 lorenz system(double r, double sigma, double b, double3 s) {
 \overline{1}return (double3)(sigma * (s.y - s.x))
                            r * s.x - s.y - s.x * s.z.s.x * s.v - b * s.zkernel void lorenz ensemble(
 é
        ulong n. double dt. double sigma, double b.
        const global double *R.
        global double *X.
        \overline{g}lobal double *Y.
\ddot{\phantom{0}}elobal double *Z111213for(size t i = get global id(0); i < n; i += get global size(0)) {
14double r = R[i]:
15
            double3 s = (double3)(X[i], Y[i], Z[i]);16
            double3 \; k1 \; k2 \; k3 \; k4:
1710<sup>1</sup>k1 = dt * lorenz system (r. sigma, b. s):
19
            k2 = dt * lorenz system(r. sigma, b, s + 0.5 * k1):
20^{\circ}k3 = dt * lorenz system(r, sigma, b, s + 0.5 * k2);
21k4 = dt * lorenz system(r, sigma, b, s + k3);
22
23s \neq (k1 + 2 * k2 + 2 * k3 + k4) / 62425
            X[i] = s.x; Y[i] = s.y; Z[i] = s.z;26
2728
```
# Генерация OpenCL кода из алгоритмов Boost.odeint

- VexCL определяет тип vex::symbolic<T>.
- Любые операции с переменными этого типа выводятся в текстовый поток:

1 
$$
vex::symbol{\infty}double> x = 6, y = 7;
$$

 $x = \sin(x * y);$ 

```
double var1 = 6;
double var2 = 7;
var1 = sin( (var1 * var2) );
```
### Генерация OpenCL кода из алгоритмов Boost.odeint

- VexCL определяет тип vex::symbolic<T>.
- Любые операции с переменными этого типа выводятся в текстовый поток:

1 
$$
\text{vex::symbol}(\text{double} > x = 6, y = 7)
$$

$$
\mathbf{z} \quad \mathbf{x} = \sin(\mathbf{x} * \mathbf{z})
$$

```
double var1 = 6;
double var2 = 7;
var1 = sin( (var1 * var2) );
```
 $y$ ;

#### Простая идея:

- Запишем последовательность действий алгоритма.
- Сгенерируем монолитное ядро OpenCL.

## Запишем последовательность действий алгоритма Boost.odeint

#### 1. Тип переменной состояния

- **typedef** vex::symbolic< **double** > sym vector;  $\mathbf 1$
- **typedef** std::array<sym vector,  $3>$  sym state;  $\mathcal{L}$

#### 2. Системная функция

```
struct lorenz system {
 3
         const sym vector \&R;\overline{\mathbf{A}}5
         void operator()(const sym state &x, sym state &dxdt, double t) const {
 ĥ.
             dxdt[0] = sigma * (x[1] - x[0]);\overline{7}dxdt[1] = R * x[0] - x[1] - x[0] * x[2];\mathbf{R}dxdt[2] = x[0] * x[1] - b * x[2];q
10
11∤;
```
### 3. Алгоритм

```
12 odeint :: runge_kutta4<
```
- 13 sym\_state /∗state∗/, double /∗value∗/,
- 14 sym\_state /∗derivative∗/, **double** /\*time\*/,
- <sup>15</sup> odeint :: range\_algebra, odeint::default\_operations
- $16$  > stepper:

#### 4. Запишем одну итерацию метода Рунге-Кутты

```
17 std :: ostringstream lorenz_body;
18 vex:: generator :: set recorder(lorenz body);
19
20 sym_state sym_S = {{ sym_vector(sym_vector::VectorParameter),
21 sym_vector(sym_vector::VectorParameter),
22 sym_vector(sym_vector::VectorParameter) }};
23 sym_vector sym_R(sym_vector::VectorParameter, sym_vector::Const);
24
25 lorenz system sys\{sym_R\};26 stepper.do step(std::ref(sys), sym S, 0, dt);
```
#### 5. Сгенерируем и вызовем ядро OpenCL

```
27 auto lorenz kernel = vex::generator::build kernel(ctx, "lorenz", lorenz body.str(),
28 sym S[0], sym S[1], sym S[2], sym R);
29
30 vex:: vector \langle double \rangle X(ctx, n), Y(ctx, n), Z(ctx, n), R(ctx, n);
31
32 X = Y = Z = 10;
33 R = Rmin + (Rmax – Rmin) * vex::element index() / (n – 1);
34
35 for (double t = 0; t < t max; t + = dt) lorenz kernel(X, Y, Z, R);
```
- Строго параллельные алгоритмы (нет взаимодействия между потоками).
- Не допускаются ветвления в зависимости от текущих значений.

### Производительность сгенерированного ядра

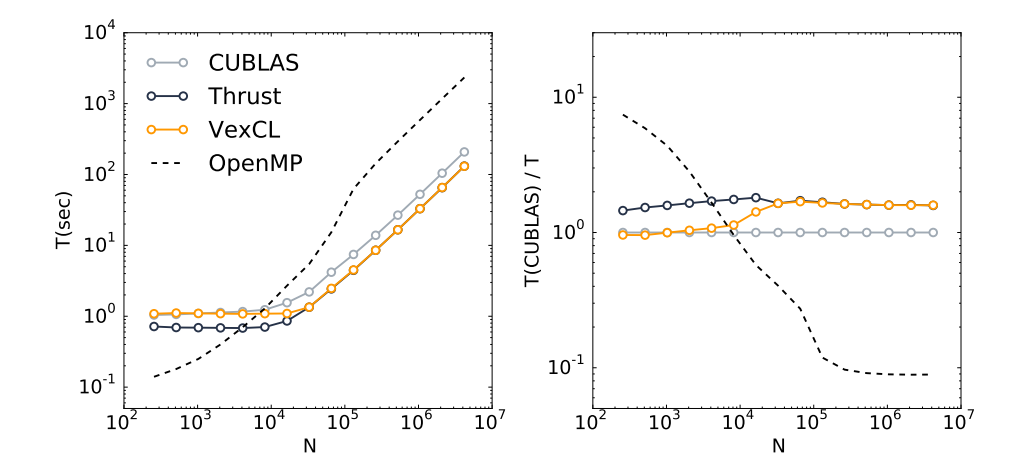

### Производительность сгенерированного ядра

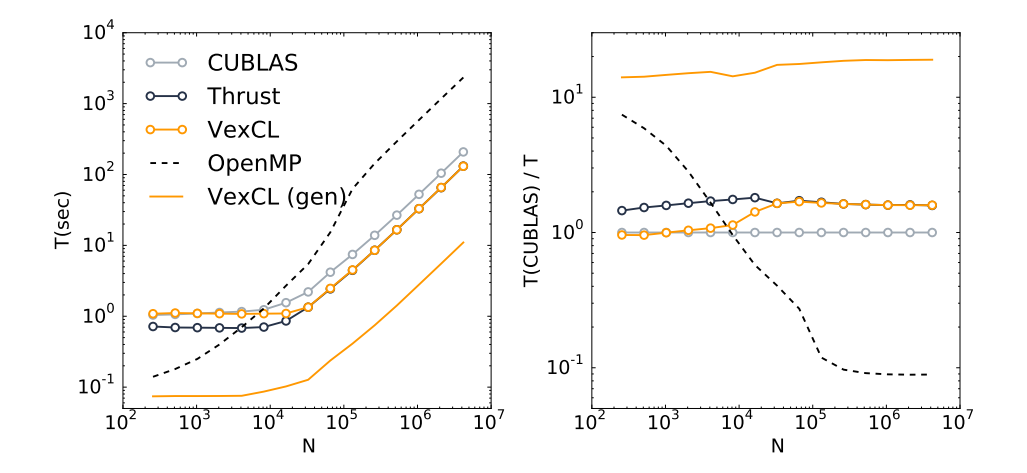

AMGCL — решение разреженных СЛАУ алгебраическим многосеточным методом: ■ github.com/ddemidov/amgcl

- Antioch  $-$  A New Templated Implementation Of Chemistry for Hydrodynamics:
	- github.com/libantioch/antioch

Boost.odeint - численное решение обыкновенных дифуравнений:

■ github.com/boostorg/odeint

Kratos Multiphysics — библиотека численных методов для решения прикладных инженерных задач:

■ cimne.com/kratos